## Welcome GSA Virtual Workshop Attendees!

Analyzing Longitudinal Aging Studies within an Interoperability Environment: The NACDA Data Portal

Plan for Today: 4hr workshop - 4 sessions

- Welcome, intros, technical (5min)
- **Session 1** NIA Program Priorities John Phillips (40min)
- 5min Break
- **Session 2** MIDUS and the MIDUS portal Barry Radler (45min)
- 20min Break
- **Session 3** NACDA and the NACDA portal James McNally, Kathryn Lavender (60 min)
- 10min break
- **Session 4** Colectica, demo, benefits to using Jeremy Iverson (45min)
- Open question/discussion (10min)
- End workshop 2pm EST

## Our Presenters

- **Dr. John Phillips**  Chief of the Population and Social Processes Branch (PSP) of the NIA Division of Behavioral and Social Research (BSR). During a career spanning over 20 years, John has worked to produce research and data resources on aging related topics.
- **Dr. Barry Radler** Research background is in quantitative social science with a focus on how information technologies can improve research processes and data. Dr. Radler is currently the Survey Project Manager and Data Management Director for the MIDUS study [\(www.midus.wisc.edu](http://www.midus.wisc.edu/)) at the UW-Madison Institute on Aging.
- **Dr. James McNally**  Director of NACDA for 20 years, researches family support and health among the aged, in the United States and internationally. He also studies the impacts of heterogeneity on health outcomes among elderly U.S. Asian/Pacific Islander populations.
- **Kathryn Lavender**  Data Project Manager for NACDA with 14 years of experience in social science data management.
- **Jeremy Iverson** Co-founder and partner at Colectica where he helps build software to document statistical data using open standards. Previously, he was a programmer at the Wisconsin Longitudinal Study, working to process, document, and disseminate data for the long-running study. Jeremy is currently an invited expert on the Data Documentation Initiative's (DDI) Technical Committee.

## **Analyzing Longitudinal Aging Studies within an Interoperability Environment:**

## **The NACDA Data Portal**

NACDA Director Dr. James McNally, NACDA Data Project Manager Kathryn Lavender November 10, 2021

NACDA The National Archive of Computerized Data on Aging

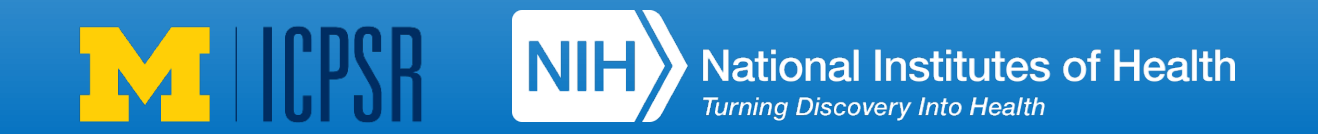

## NACDA Session

- Why Interoperability?
- Intro to NACDA
- Intro to NACDA Colectica Portal
- How to Download Data from the NACDA Portal Customized Datasets
- How to Search the NACDA Site
- How to Download Data from the NACDA Site Whole Datasets
- Related Publications
- How to Cite the Data You Use
- How to Share Your Data

We will share these slides from our NACDA announcements page after the conference.

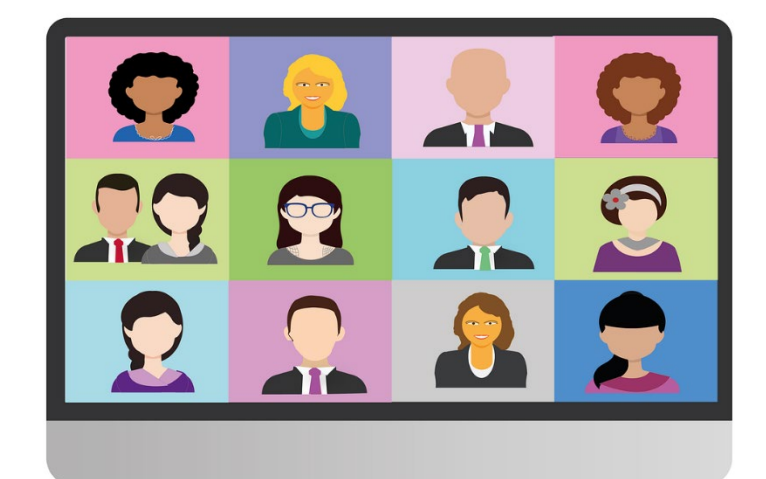

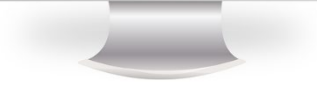

## In Search of a Superpopulation

The superpopulation and the finite population concepts are compatible if one views the finite population labels (which are needed to allow specific units to be sampled) to be part of the superpopulation model. Doing so, the final sample can be thought of as the result of a two-step process:

First, the finite population is selected from a superpopulation according to the superpopulation model.

Then, after each unit is identified with a label and related information, a sample design is formed and the final sample of units is selected. The measured characteristics are known only for the final sample. However, other information, such as the information used as part of the sample design, will be known for the **entire finite population**.

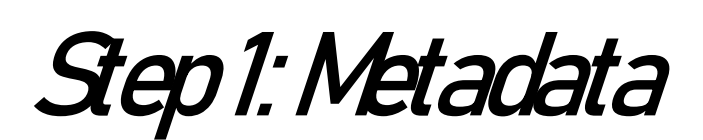

ICPSR has produced study descriptions, or metadata records, describing its holdings since the organization began in 1962. In the 1980s the metadata records were converted to a standardized, fielded text format. In 1999, ICPSR received an NSF Infrastructure in the Social Sciences award (SES-9977984), which enabled us to enrich the content of the records and to convert them to XML. In 2006, ICPSR, in partnership with the University of Michigan Library, produced MARC records for its collection. More recently, ICPSR has added machine-readable schema.org markup in JSON-LD format to dataset landing pages.

Midlife in the United States (MIDUS 2), 2004-2006 (ICPSR 4652)

Version Date: Sep 15, 2021 O Cite this study | Share this page

#### **Principal Investigator(s):**  $\Theta$

Carol D. Ryff, University of Wisconsin-Madison; David M. Almeida, Pennsylvania State University; John Z. Ayanian, University of Michigan; Deborah S. Carr, Boston University; Paul D. Cleary, Yale School of Medicine; Christopher Coe, University of Wisconsin-Madison; Richard J. Davidson, University of Wisconsin-Madison; Robert F. Krueger, University of Minnesota; Marge E. Lachman, Brandeis University; Nadine F. Marks, University of Wisconsin-Madison; Daniel K. Mroczek, Northwestern University; Teresa E. Seeman, University of California-Los Angeles; Marsha Mailick Seltzer, University of Wisconsin-Madison; Burton H. Singer, Princeton University; Richard P. Sloan, Columbia University; Patricia Ann Tun, Brandeis University; Maxine Weinstein, Georgetown University; David R. Williams, Harvard School of Public Health

#### **Series:**

• Midlife in the United States (MIDUS) Series

https://doi.org/10.3886/ICPSR04652.v8

Version V8 (see more versions)

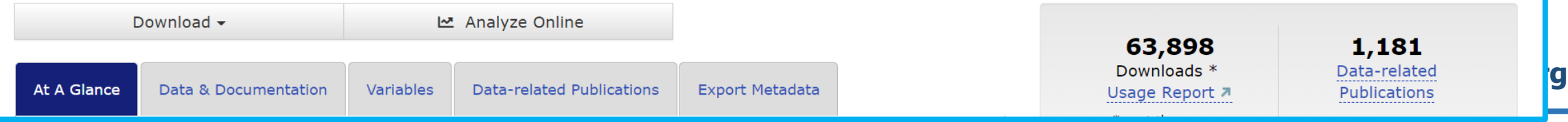

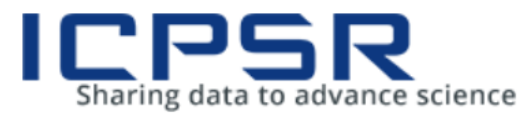

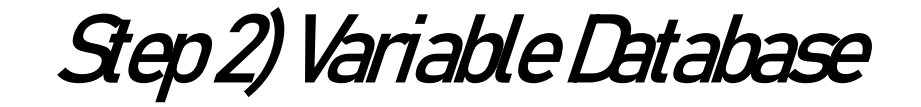

 $\heartsuit$  Giving

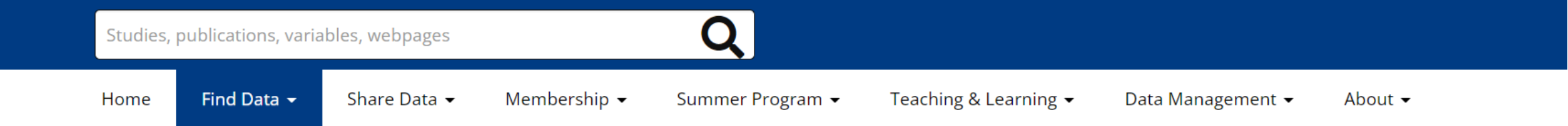

#### Powered by DDI

The SSVD builds on a pilot project funded by the **National Science** Foundation. It demonstrates the benefits of using structured variable-level documentation in XML. tagged according to the **Data Documentation** Initiative  $\overline{a}$  standard.

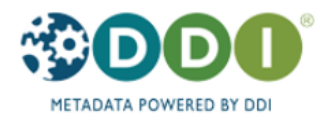

### Search/Compare Variables

The Social Science Variables Database (SSVD) enables ICPSR users to examine and compare variables and questions across studies or series. The SSVD currently includes over 5 million variables, representing about 76% of ICPSR's holdings that have quantitative data described in statistical syntax.

The SSVD does not include our entire collection. For a comprehensive search of all datasets, use our main data search, which indexes all of the documentation available for our studies, including the variable descriptions.

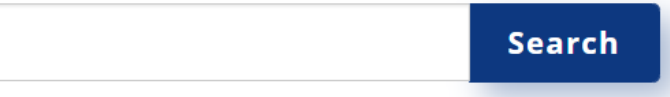

• Browse by Study

• Browse by Series

### **Comparing Variables**

Select checkboxes, and then select "Compare" from the Actions button. This will take you to a screen where you can compare the details of the variables you chose.

### **Search Tips**

• Enter words or strings that are likely to appear in a variable name, label, question, and value labels:

**& Log In** 

Presidential election will return variables dealing with all presidential elections

Presidential election Obama will return only variables dealing with the 2008 and 2012 presidential elections

• Use quotes to search for specific phrases:

#### "life satisfaction" "minority rights" "community programs"

• The minus sign may be used to remove certain types of results:

"Presidential debate" - "Bill Clinton"

## Step 3: Research Frameworks

**Research data is used in a systematic manner to build models that measure specific activities, populations, or behaviors of interest. To accomplish this, researchers use frameworks that attempt to capture and model outcomes that follow theoretical pathways. To build and analysis model based on a specific research framework such as Social Determinants of Health, the analyst needs access to a specified set of variables. NACDA seeks to organize and present variables commonly used in research frameworks using Variable Cascades.**

**The variable-cascade is an essential tool for organizing compatibility across longitudinal study waves and creating cross-study linkages for related, though independent studies. Variable-cascades consist of four levels, each level corresponding to more detailed descriptions. The levels also indicate the main focus of the descriptive label. The Concept and Conceptual Variable provide details about the concepts employed. The Represented Variable and Instance Variable provide details about the codes, characters, and numbers that define higher-level concepts**

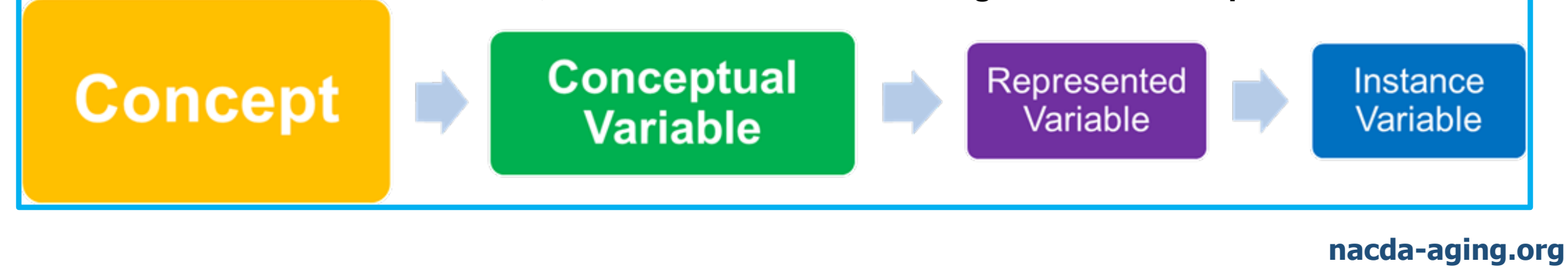

## Step 4: Harmonization and Quasi-Harmonization

### NACDA Concordance Sheet for Levels of Conceptual Variable Comparability

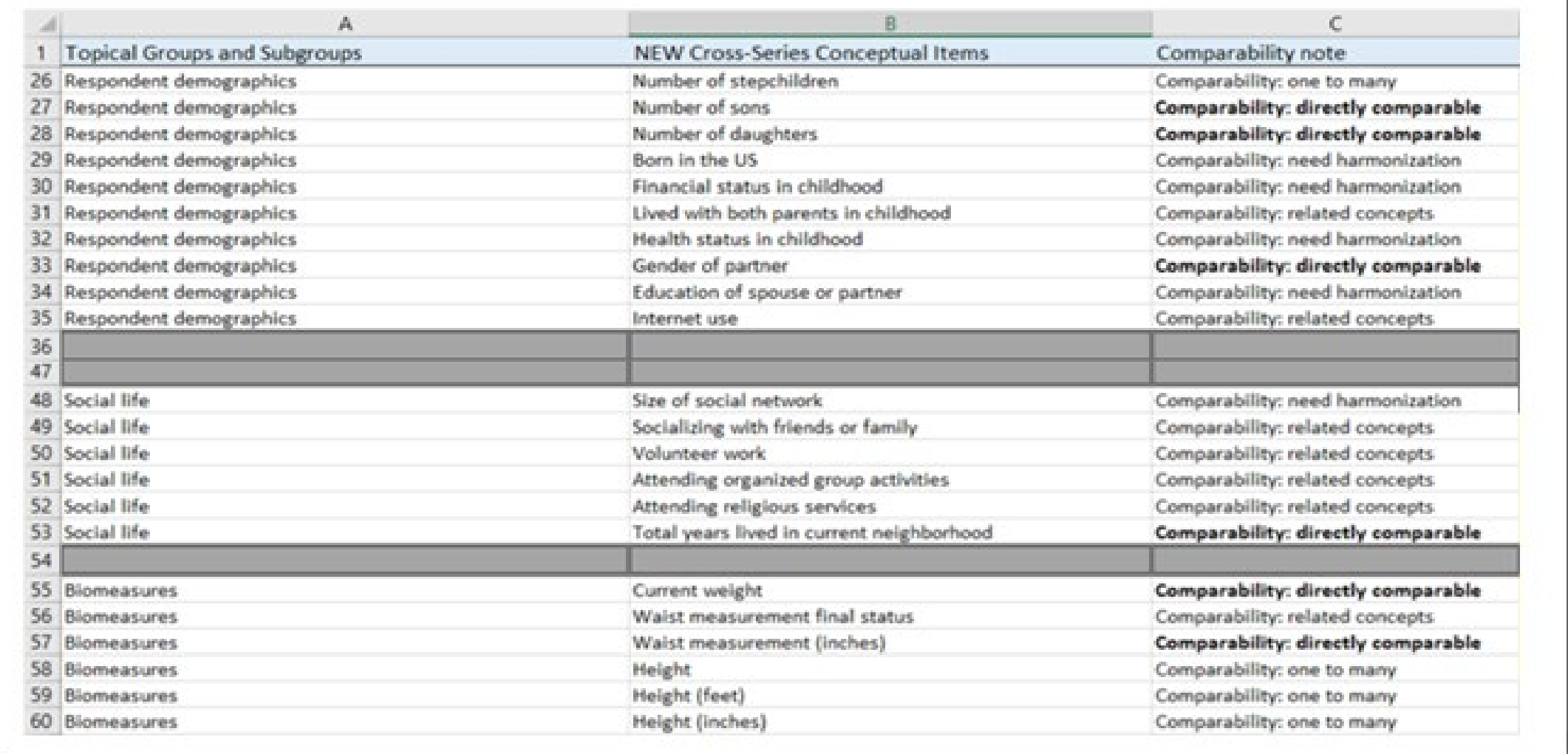

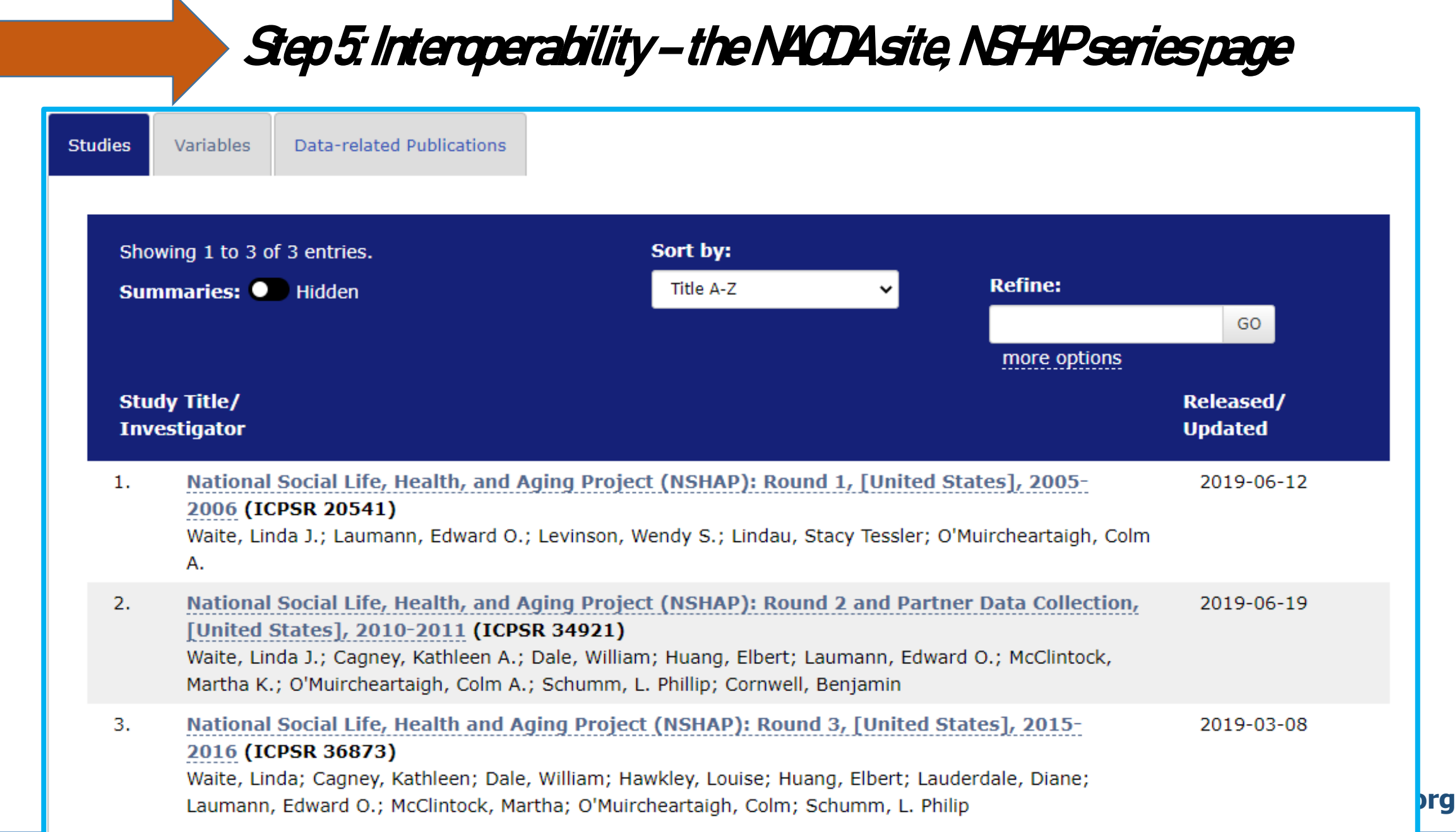

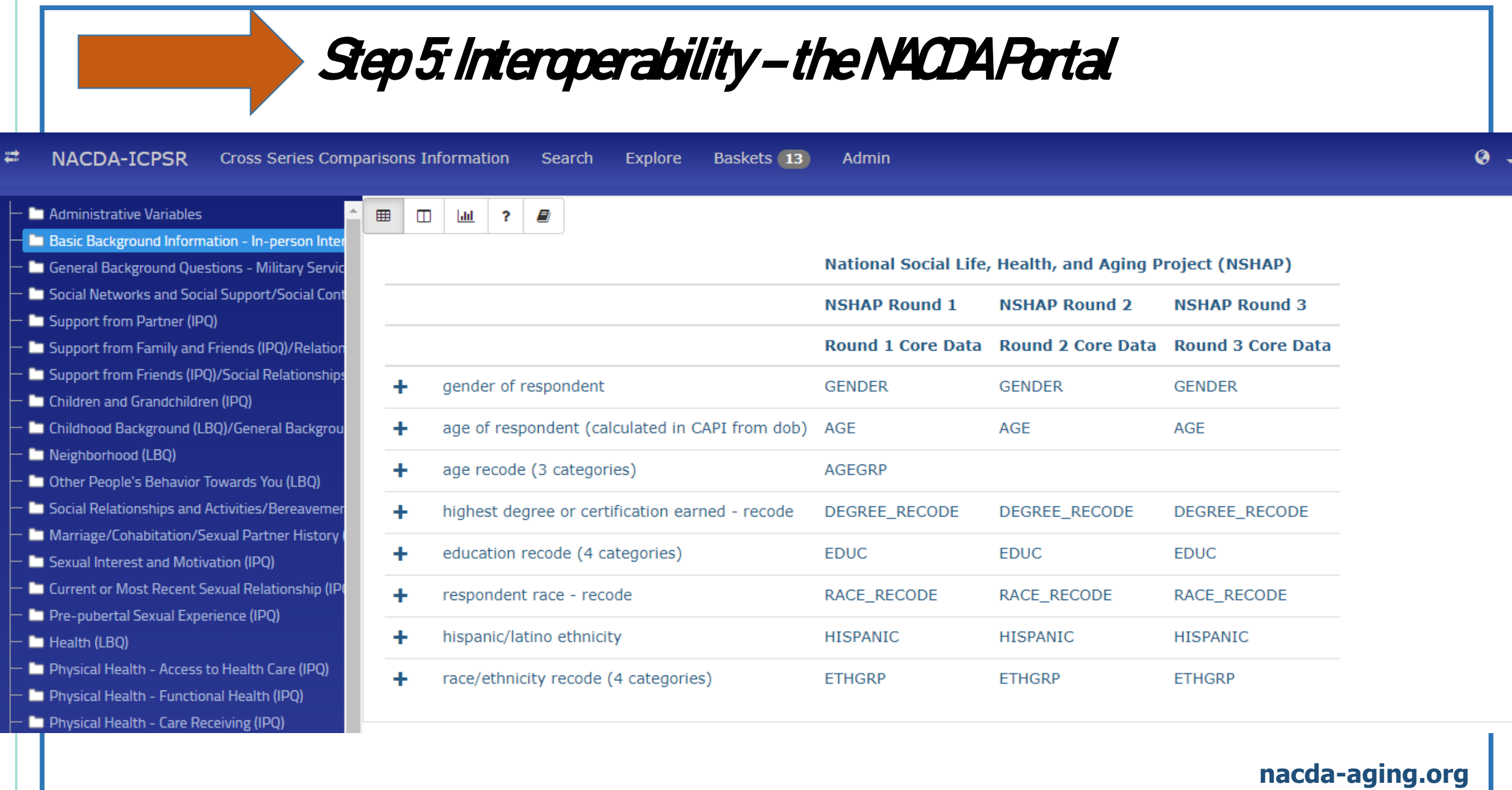

## What is NACDA?

- The National Archive of Computerized Data on Aging
- **Free data** on aging resources and data user support
- Preserving and sharing data resources for 35+ years
- Part of ICPSR, ISR at the University of Michigan
- Funded by the National Institute on Aging (NIA)

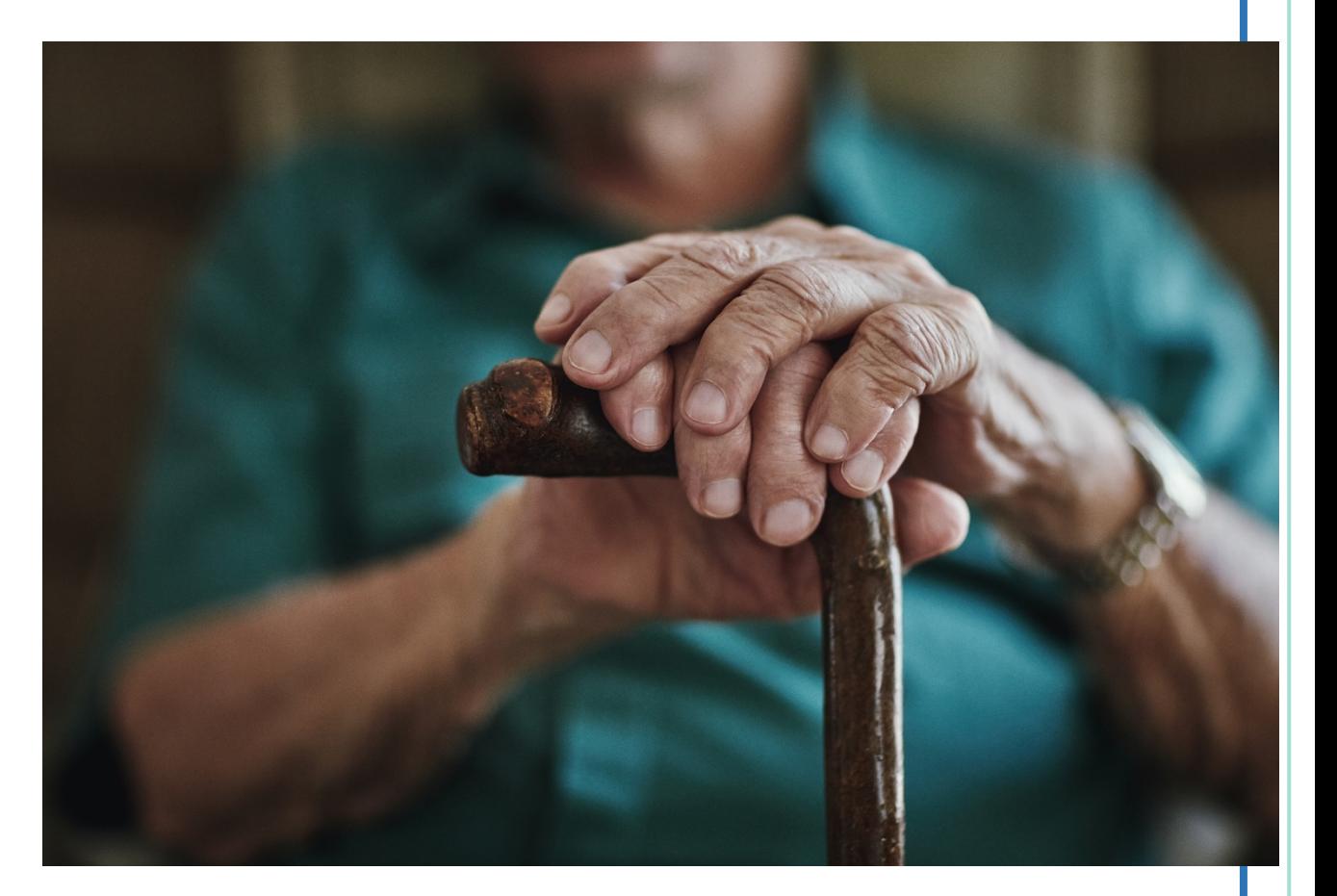

## NACDA is a Resource for Data on Aging

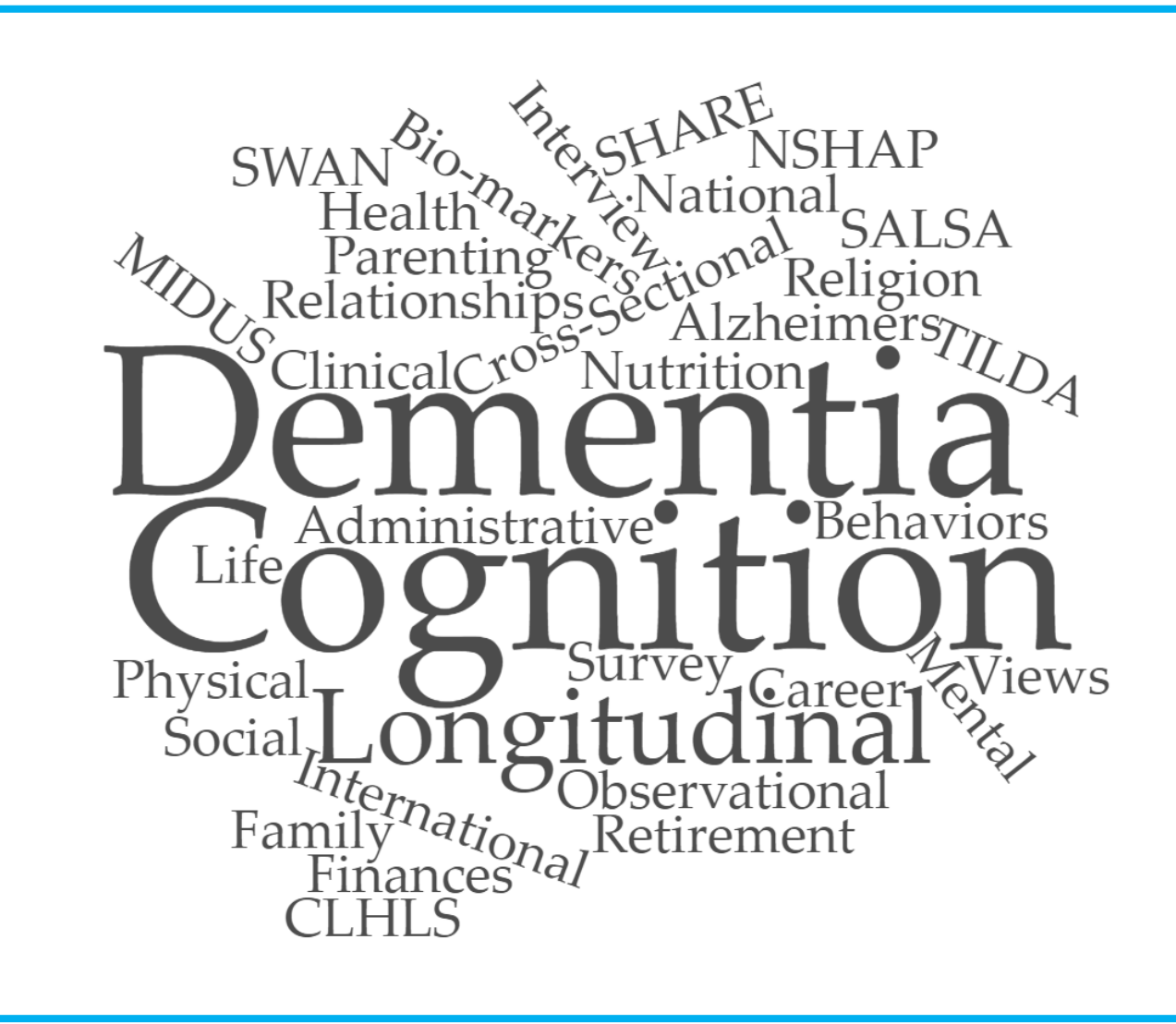

- Indexed and searchable secondary data on aging resources
- Data preservation
- Data usage tracking
- Data sharing
- Code sharing
- Linking data to publications
- Data user support and outreach

# Metadata Levels at NACDA, ICPSR

We are going to be talking today about Variable-Level Metadata efforts, but there are many types of and purposes for metadata, and often you need one to effectively assess and use the other. NACDA and ICPSR typically work with:

- **Series-level** a series is a set of studies intended to be used together; series metadata describe several studies and can include topics, timeframes, and anything else that applies to all of the studies that belong to a series.
- **Study-level** a study at NACDA and ICPSR is a unique data collection which can be comprised of a single or multiple datasets, questionnaires, etc. Study metadata would be the title, universe, methodology, sampling, collection dates, subject terms...
- **File-level** file metadata describes a specific file within a series, study, project, etc. (this is an area we are currently developing further); it can include version, filetype, etc.
- **Variable-level** variable metadata gives context to the data points in a dataset, and includes the variable label, value labels, values, related question/record info, etc.

### NACDA Preserves, Provides, and Promotes Longitudinal Data on Aging Resources

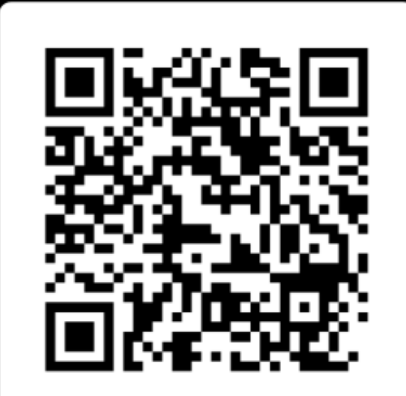

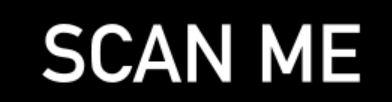

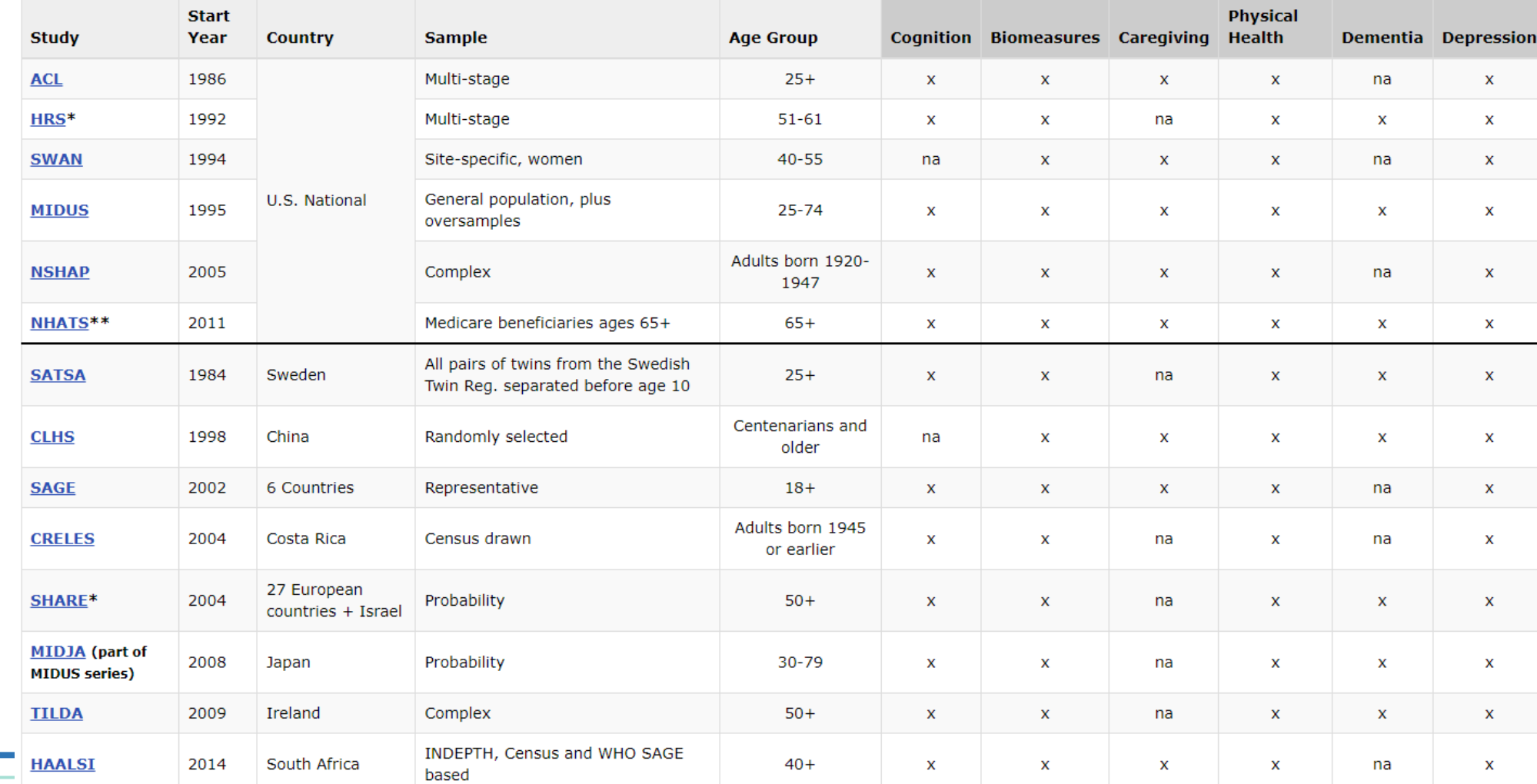

#### **Topics Explored in These Longitudinal Data Collections**

# NACDA Colectica Portal

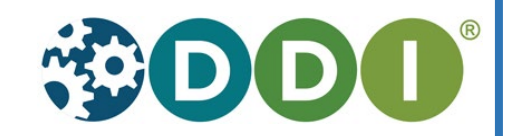

Visit the NACDA Portal **Scan Using Camera** 

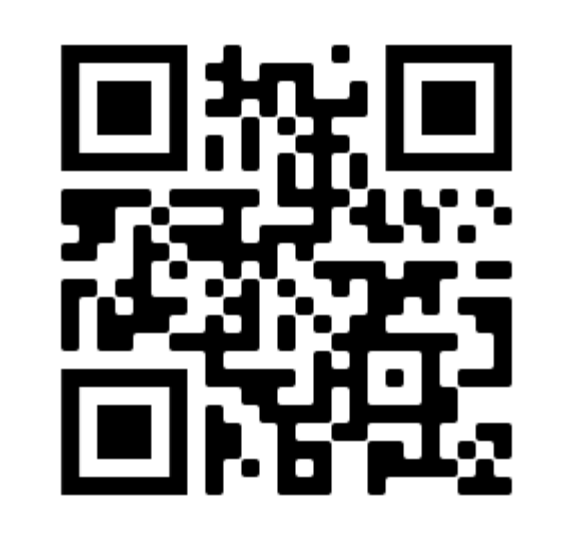

- The NACDA-ICPSR Portal facilitates efficient comparisons of public **longitudinal data** (on aging)
- The Portal is based on the DDI metadata standard and is powered by Colectica software.
- Search across all datasets in the Portal, by variable name, label, question text, or topic/concept
- Download **custom** variable subsets and documentation

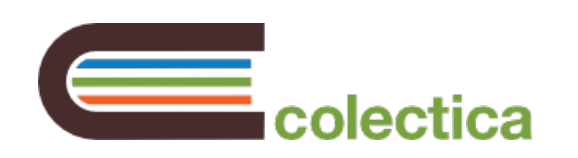

### NACDA Colectica Portal – <https://harmonize.icpsr.umich.edu/>

Baskets 0 **NACDA-ICPSR Search** Explore Admin

### Log in

#### Welcome to the NACDA-ICPSR Colectica Portal!

The NACDA-ICPSR Portal facilitates efficient comparisons of longitudinal data, focusing on data on aging populations. The Portal is based on the DDI metadata standard and is powered by Colectica software.

The NACDA-ICPSR Portal is supported by the National Institute on Aging U24AG056918, and is managed by NACDA staff. The National Archive of Computerized Data on Aging (NACDA) is part of ICPSR; find out more and discover thousands of FREE data resources by visiting our sites!

Discover more Longitudinal Data Portals, such as for the Midlife in the United States Study (MIDUS) by visiting the Colectica website.

Please note that the credentials required below are independent from your ICPSR MyData credentials.

Please contact us at icpsr-nacda@umich.edu for questions about the Portal.

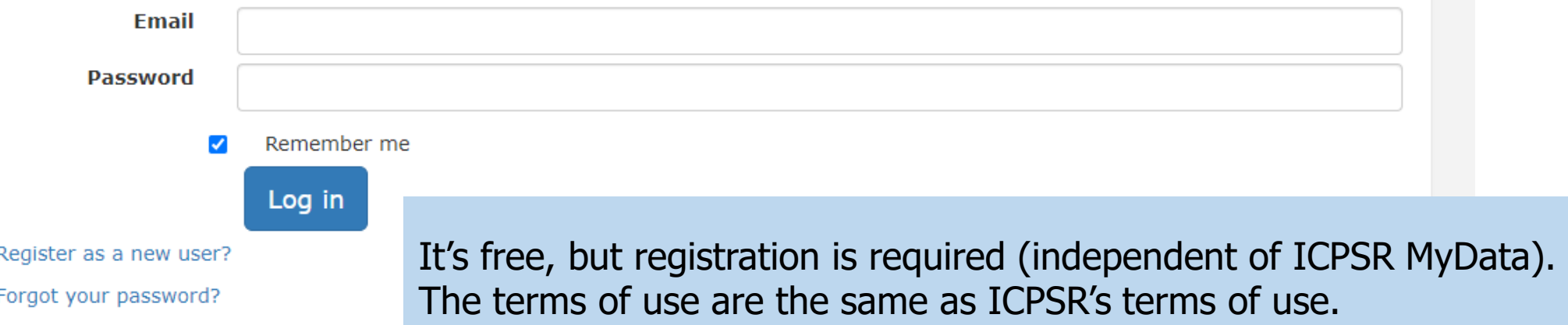

## What's in the NACDA Portal?

- National Social Life, Health, and Aging Project (NSHAP) public data and metadata – 3 Rounds
- National Health and Aging Trends Study (NHATS) metadata 8 Rounds
- Midlife in the United States (MIDUS) metadata M1-M3, Refresher, Milwaukee studies
- Comparisons across NSHAP NHATS and NSHAP-MIDUS at the variable level, organized by concept
- Data can be downloaded as CSV or SPSS formats; metadata documentation can be downloaded as PDF, CSV, Excel, or DDI-3.3 XML

## What is the Process?

- We identify longitudinal data collections with publicly accessible data, which are nationally representative, funded by NIA, and with cognition, Alzheimer's, dementia, and biomeasures variables in particular but that overall have a broad range of potential research uses.
- We start with a variable crosswalk organized by topic this is often created in Excel.
- From there, the metadata specialist creates a conceptual concordance file.
- After that, we send the materials, data, concordance, any DDI files we have, to the Colectica team and they make the comparisons appear in the portal.

## A Bit More about the "How"

The concordance file needs to outline the variables, represented variables, and conceptual variables. Additionally, when you have multiple series, we include comparability type.

- **Variable**: A column in a dataset.
- **Represented Variable**: Describes how a variable is measured; the data type. This may be consistent across rounds, or may change.
- **Conceptual Variable**: Describes a measurement of a person, firm, or other thing, without specifying the data type. The most generic way to describe something that is measured.

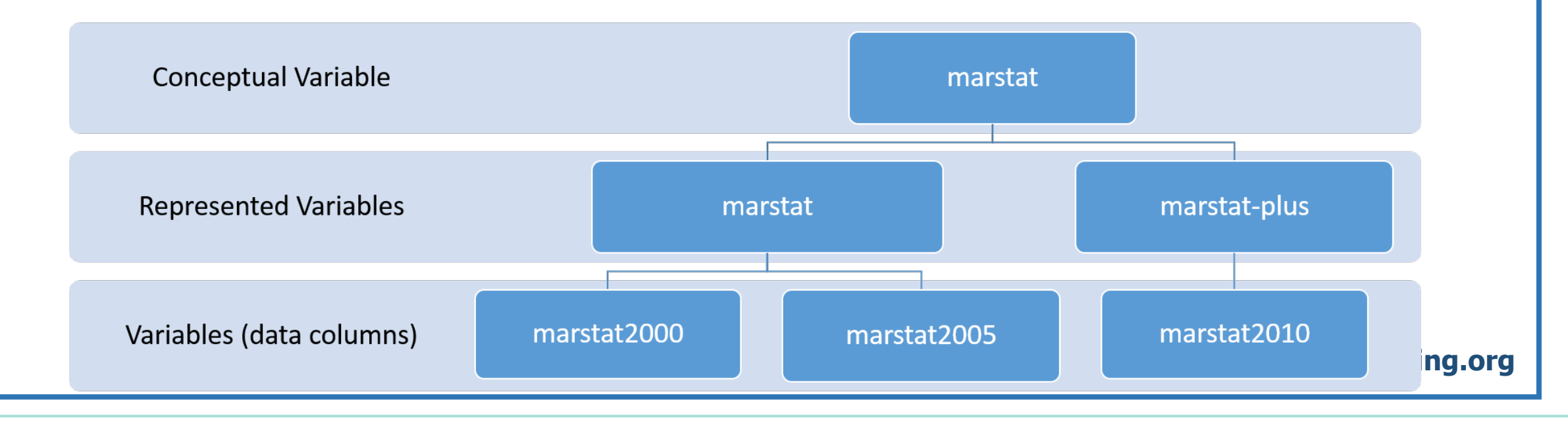

## NSHAP Concepts/Topics

- Administrative Variables
- Military Service and Jail Time
- Social Networks and Social Support/Social **Context**
- Social Relationships and Activities
- Children and Grandchildren
- Childhood Background
- Neighborhood
- Other People's Behavior Towards You
- Social Relationships and Activities/Bereavement
- Marriage/Cohabitation/Sexual Partner History
- Sexual Interest and Motivation
- Current or Most Recent Sexual Relationship
- Health
- Physical Health
- Fertility and Menopause
- Medical Decision Maker
- Health-related Behaviors
- Short Portable Mental Status Questionnaire
- Biomeasure Questionnaire Montreal Cognitive Assessment (MOCA)
- Biomarker Break/Biomarker Core
- Biomeasures Blood Pressure and Pulse, Smell, Saliva and Medication Log
- Medications (Biomarker)

### NSHAP-MIDUS Conceptual Groups

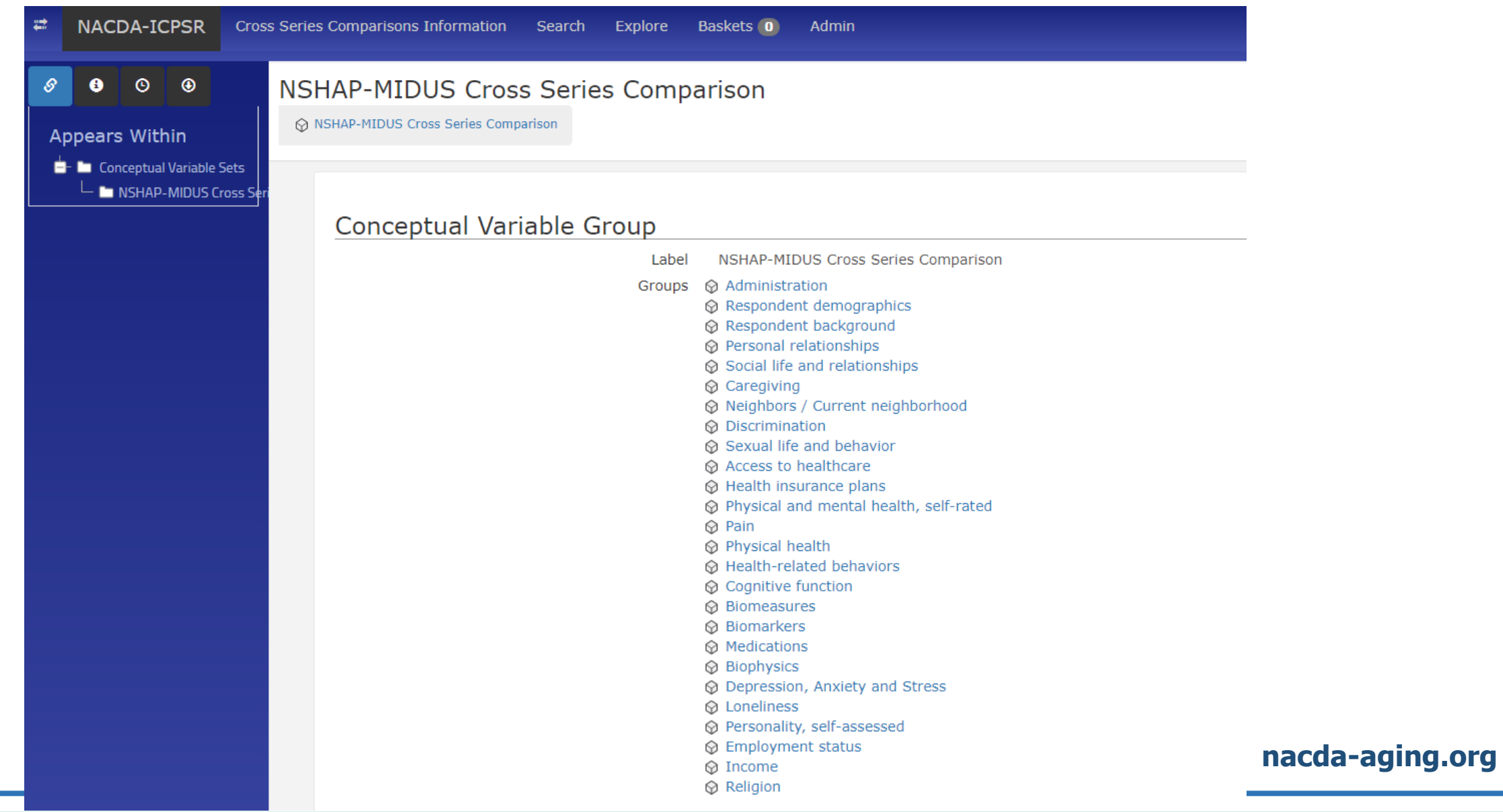

## Exploring the NACDA Portal

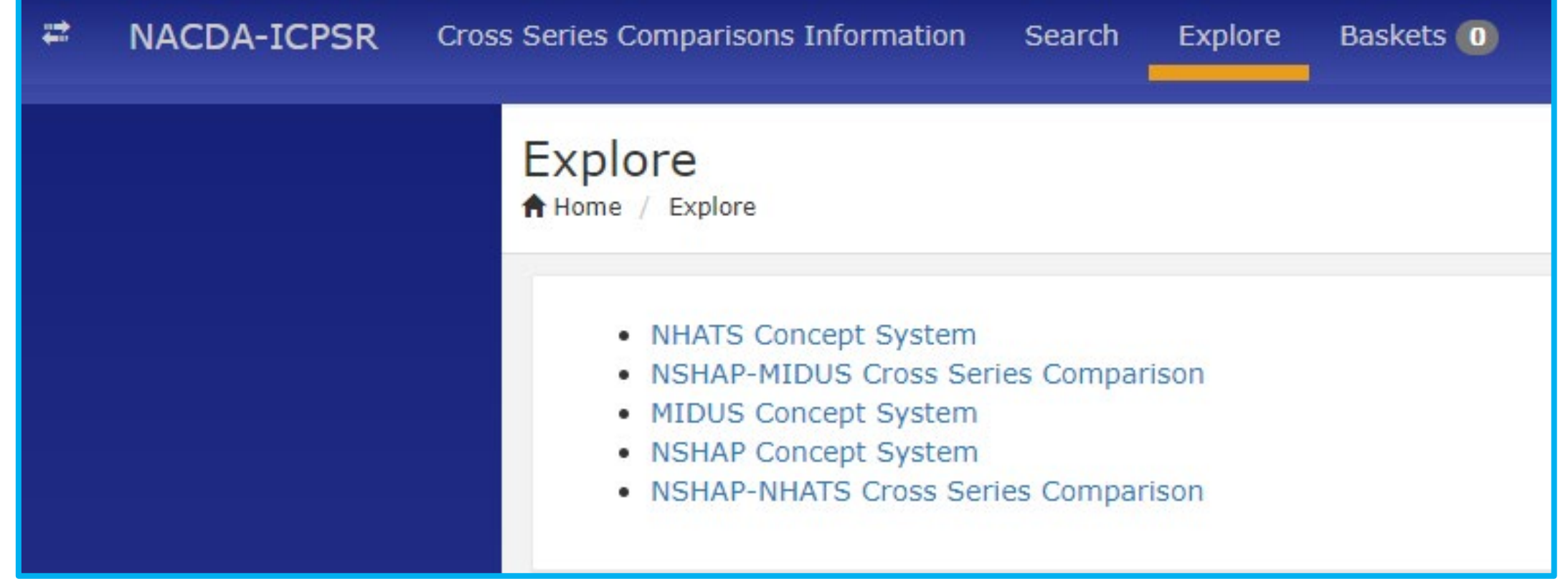

## Cross-Series Comparison – NSHAP-MIDUS

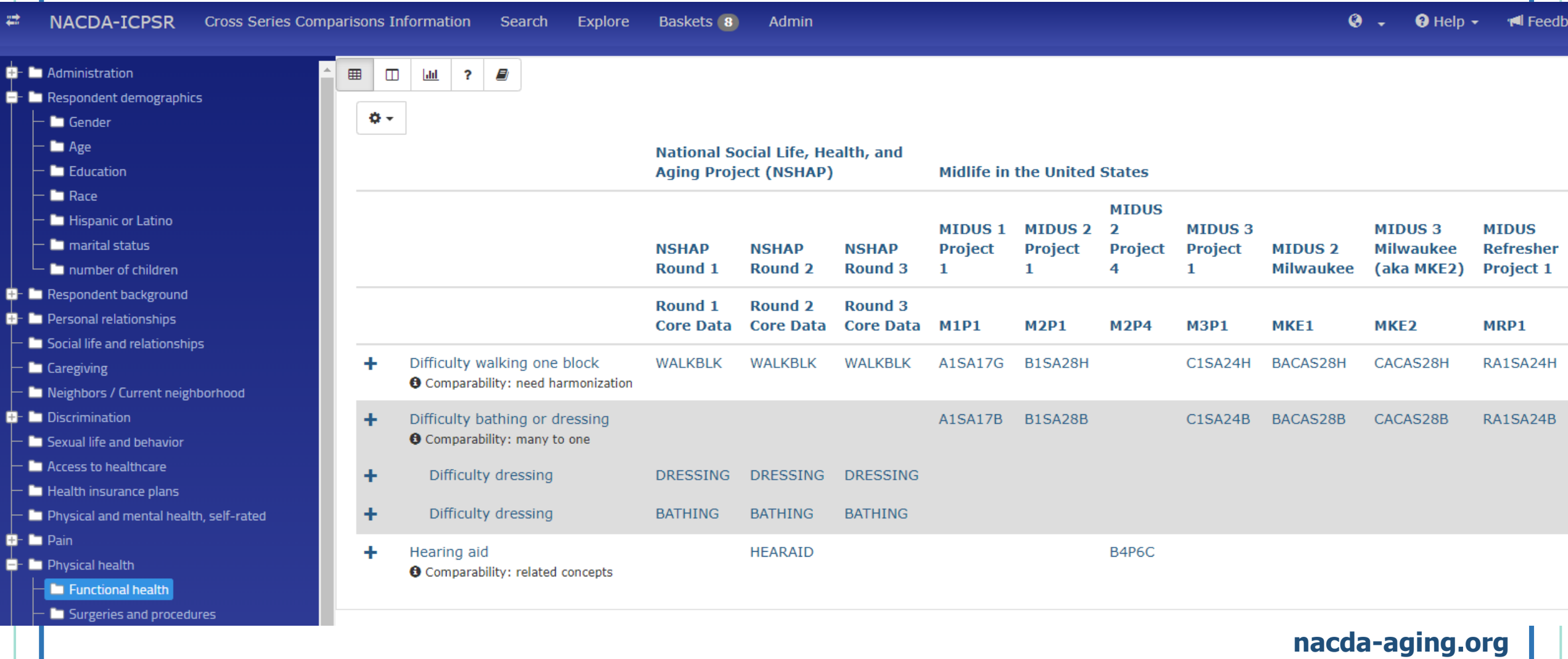

### Colectica Portal – Variable View

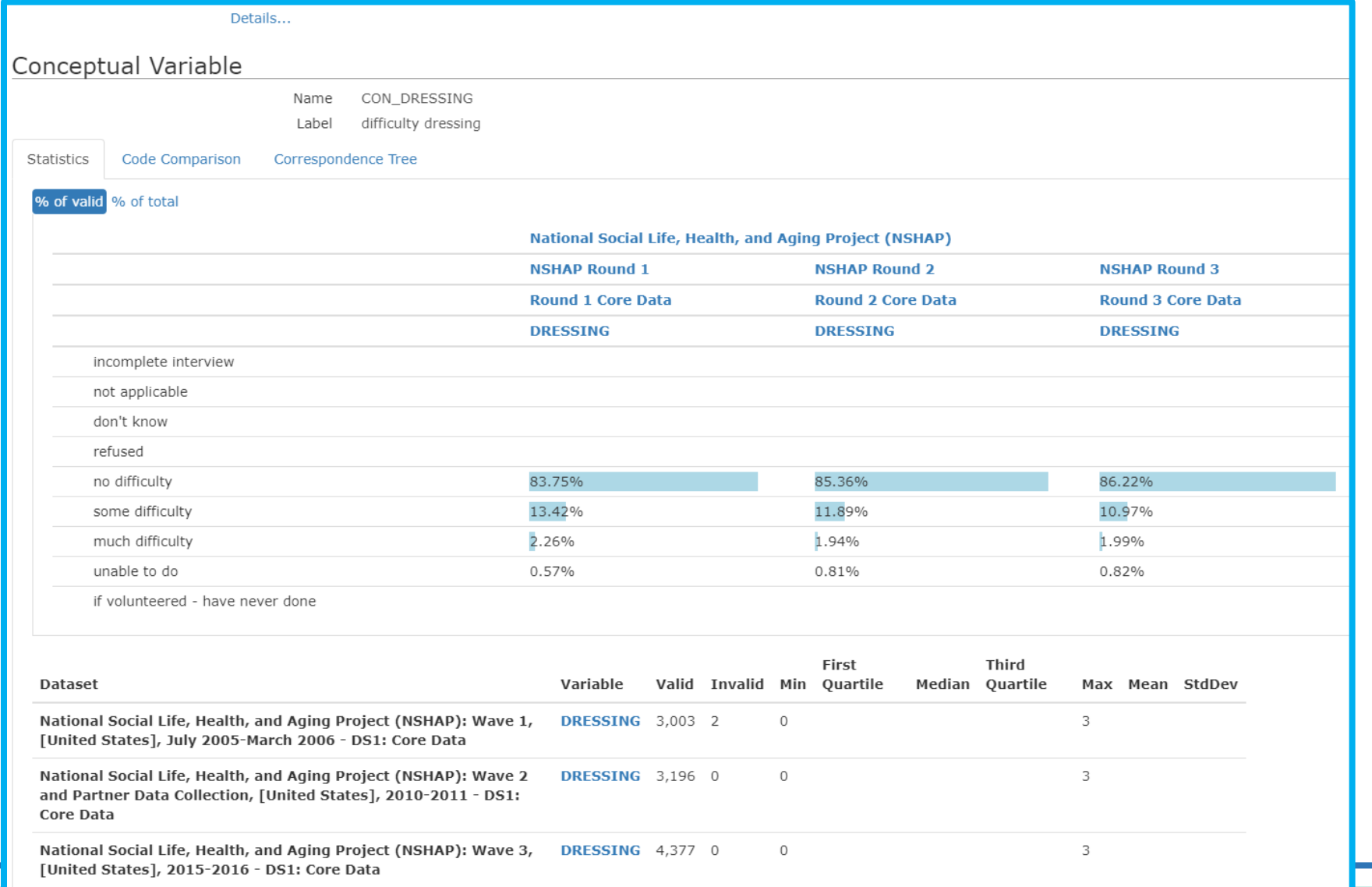

## Colectica Portal – Basket/Custom Files

 $\Theta$  Help  $\sim$ ◕ **I** Feedback ₩ **NACDA-ICPSR** Cross Series Comparisons Information **Search** Explore Baskets 13 Admin **BASKETS Basket** 這 List This is your active basket. **NSHAP Variables (6)** Variables (7) Download Metadata -Download Metadata -Download Data -DRESSING difficulty dressing Health limits bathing/dressing self  $-4$ RAACAS28B National Social Life, Health, and Aging Project (NSHAP) National Social Life, Health, and Aging Project (NSHAP): Wave 2 and Health limits bathing/dressing self CACAS28B Partner Data Collection, [United States], 2010-2011 National Social Life, Health, and Aging Project (NSHAP): Wave 2 and  $-4.$ Health limits bathing/dressing self C1SA24B Partner Data Collection, [United States], 2010-2011 - DS1: Core Data Health limits bathing/dressing self  $\frac{4}{3}$ RA1SA24B DRESSING Difficulty dressing  $-48$ National Social Life, Health, and Aging Project (NSHAP)  $-4.$ BACAS28B Health limits bathing-dressing self National Social Life, Health, and Aging Project (NSHAP): Wave 3, [United States], 2015-2016 Health limits bathing/dressing self B1SA28B  $\frac{1}{2}$ National Social Life, Health, and Aging Project (NSHAP): Wave 3, [United States], 2015-2016 - DS1: Core Data Health limits bathing/dressing self  $-48$ A1SA17B DRESSING difficulty dressing  $-4.$ National Codal Life, Health, and Aging Droiget (NCHAD)

## What's Next for the Portal?

- We are applying for more funding to support enhancing the portal.
- We want to add more data to the portal.
	- TILDA, ACL, HAALSI, and more
- We want to add more variable-level metadata comparisons to the portal (cross-series comparisons).
- We want to figure out how to properly preserve the materials related to the portal work.
- We hope to assist in establishing social science Common Data Elements (CDEs) on aging and related health topics.

### Find Out More about our Cross-Series Comparison Efforts: Working Paper and Webinar

- **[Identifying Cross Series Cognitive Data Similarities Across NSHAP](https://hdl.handle.net/2027.42/156403)  and NHATS**
- **[Navigating Longitudinal Collections with Colectica Portals](https://youtu.be/RG_gQOevyEI)**

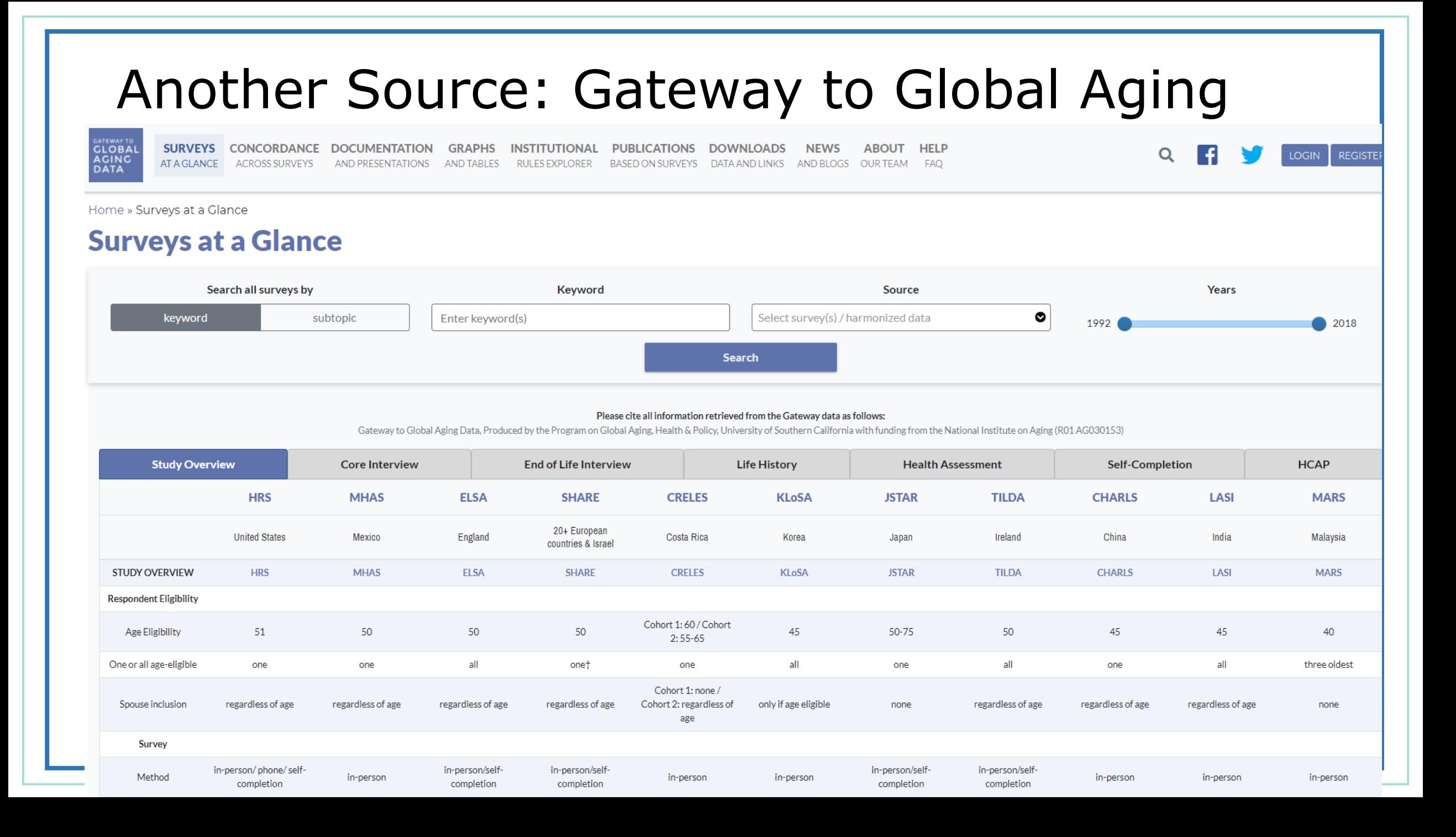

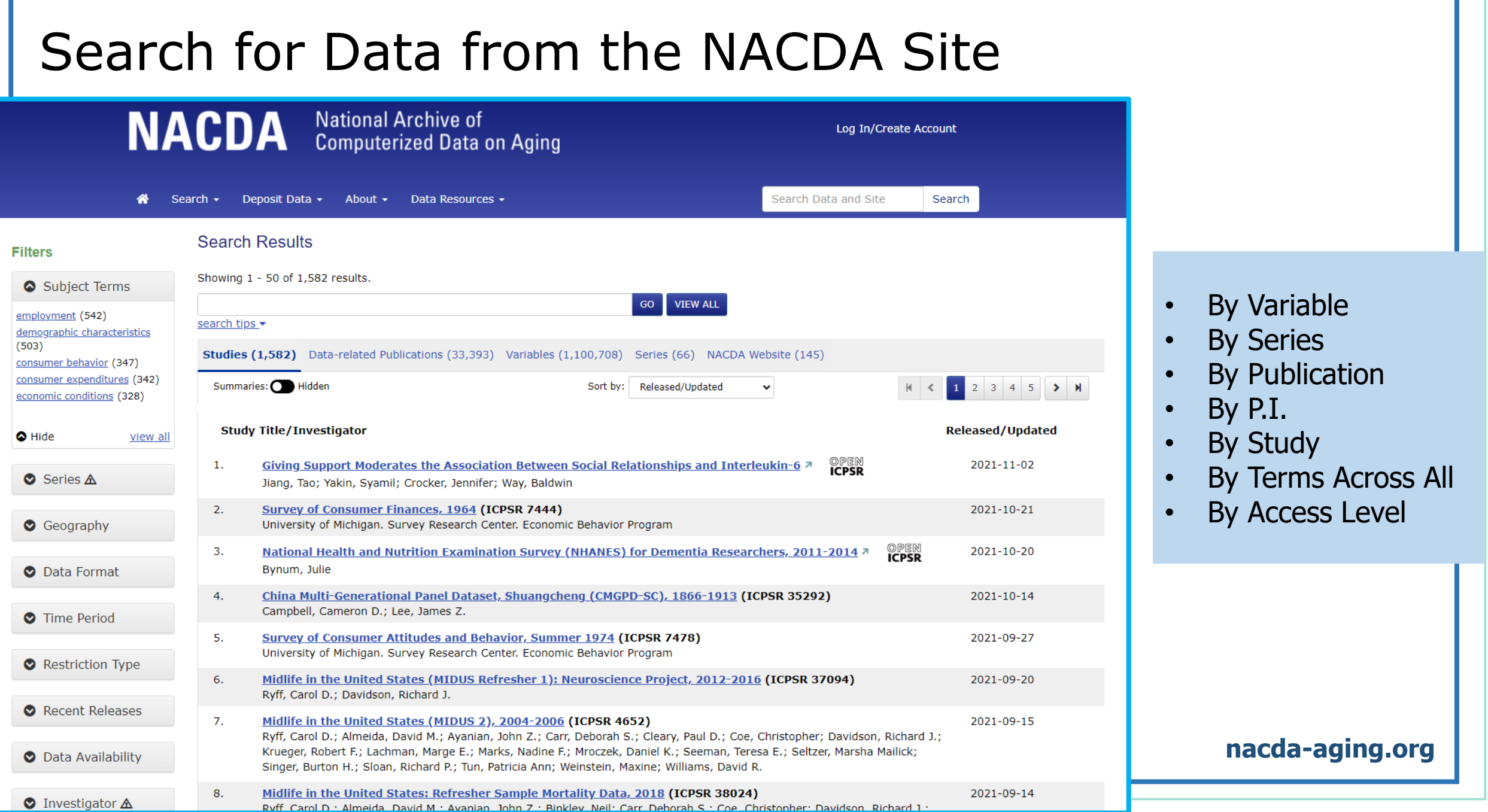

### Search by Variable from the NACDA Site

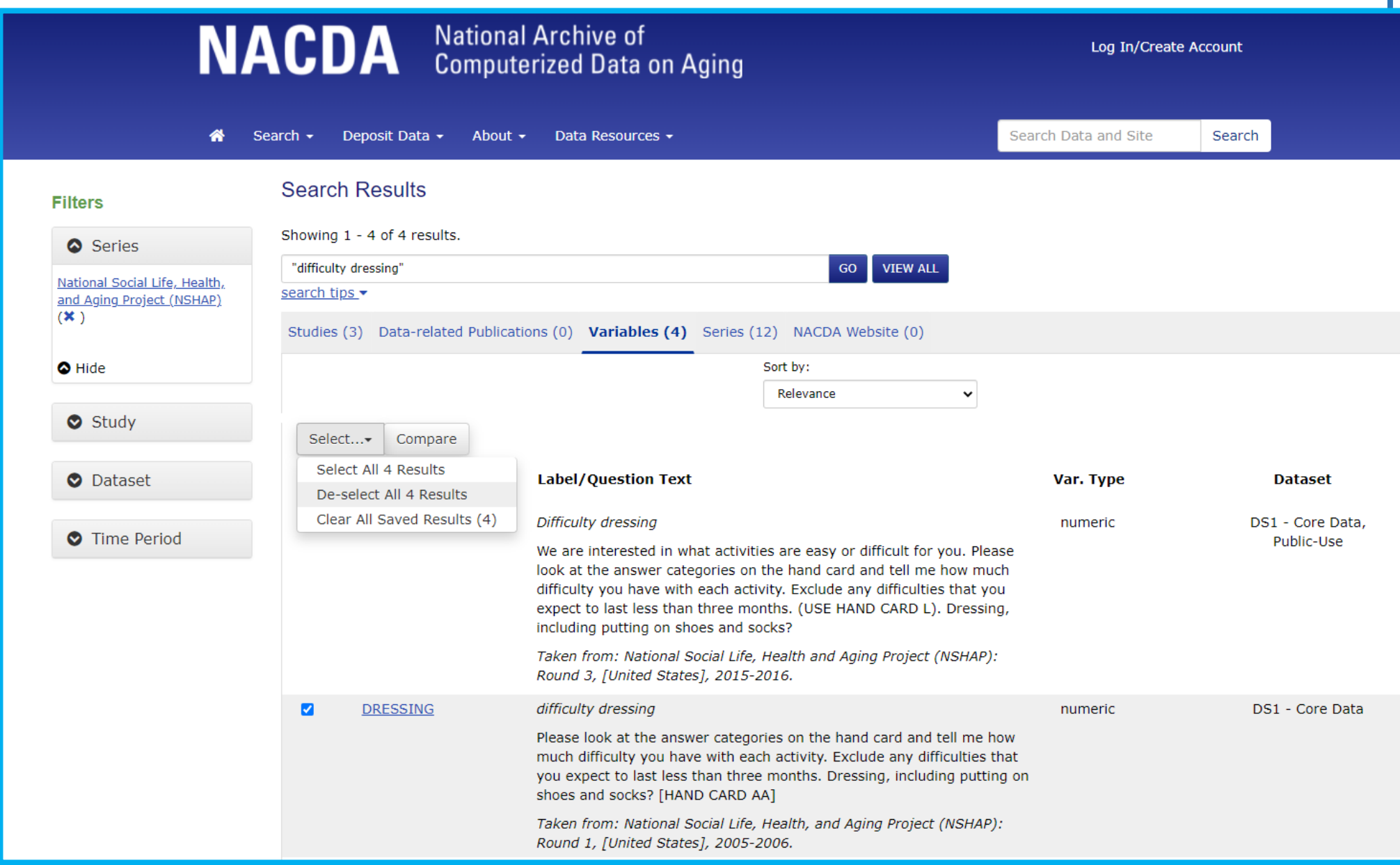

**EDDO** 

#### **Compare Variables**

Compare(4) Back to search results

## Variable View from the NACDA Site

These are the same variables I displayed in the portal screenshot a few slides ago.

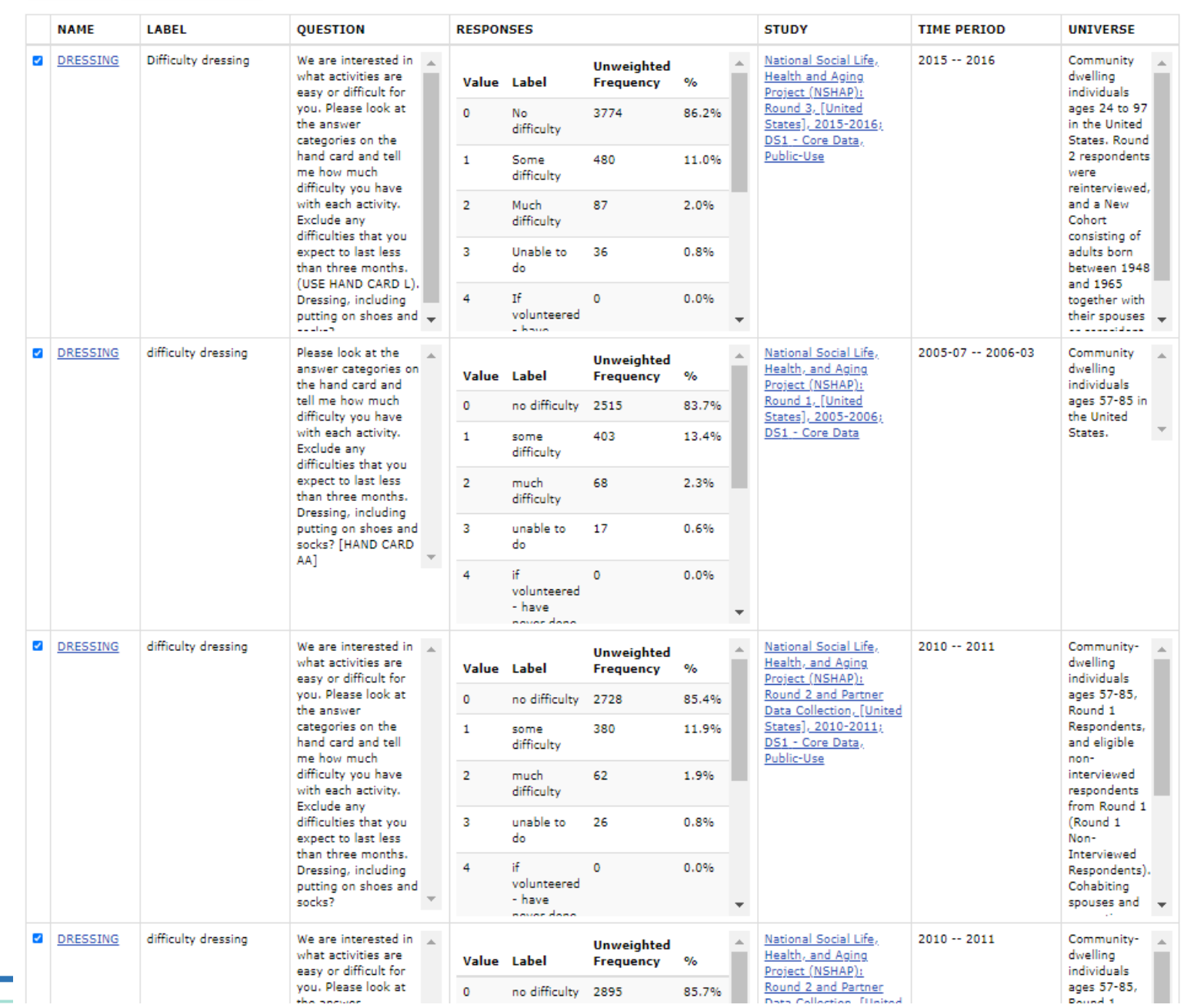

## Search by Series at the Variable Level

Again, these are the same variables from the portal, NSHAP, related to functional health. This view is from the NSHAP series page on the NACDA site.

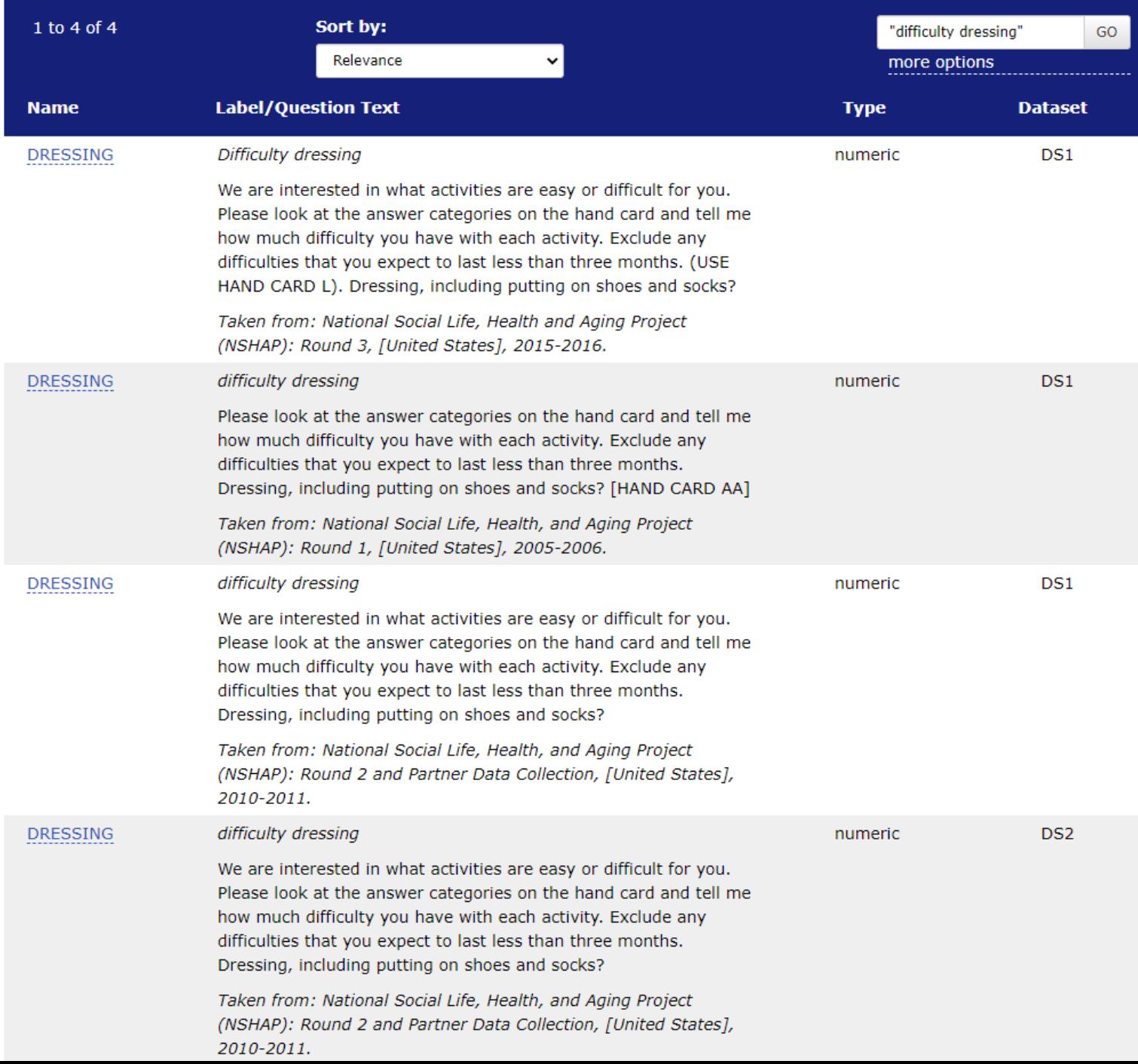

### NACDA Portal – NACDA Site Variable Compare

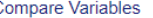

Compare(4) Back to search results

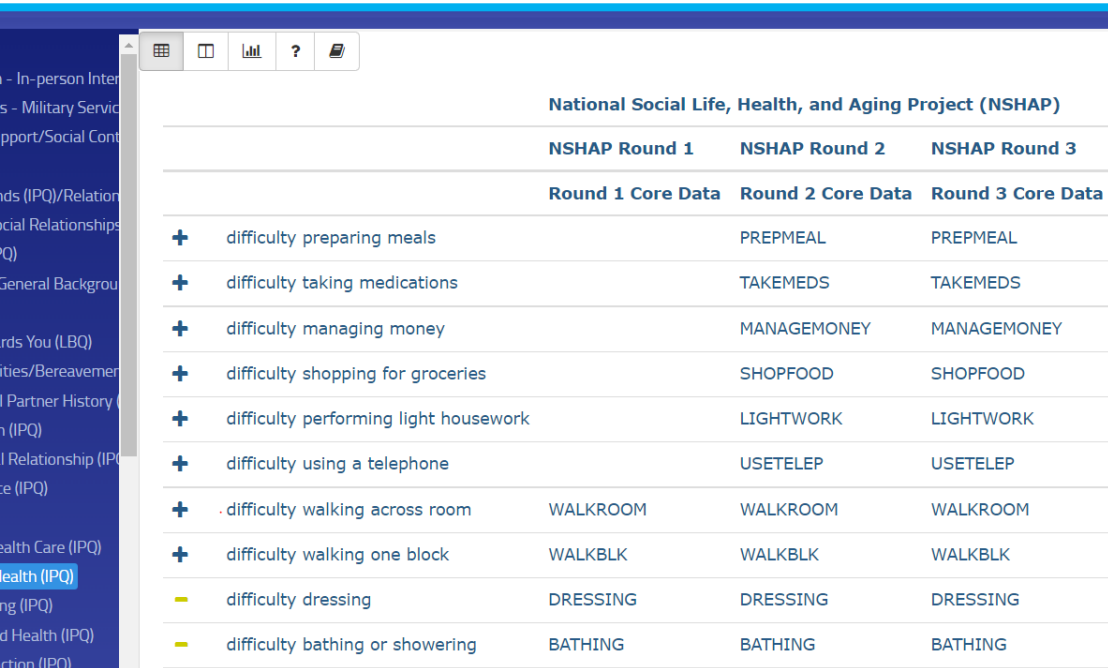

Administrative Variables **E** Basic Background Information ↑ ■ General Background Question **La** Social Networks and Social St Support from Partner (IPQ)

Support from Family and Frie **La** Support from Friends (IPQ)/S **La** Children and Grandchildren (I **L** Childhood Background (LBQ) Neighborhood (LBQ) **La Other People's Behavior Towa La** Social Relationships and Activ Marriage/Cohabitation/Sexua Sexual Interest and Motivatio **L** Current or Most Recent Sexua **In Pre-pubertal Sexual Experien** 

**E** Health (LBQ)

**In Physical Health - Access to H D** Physical Health - Functional I **Exp** Physical Health - Care Receiv Physical Health - Self-reporte **E** Physical Health - Sensory Fu

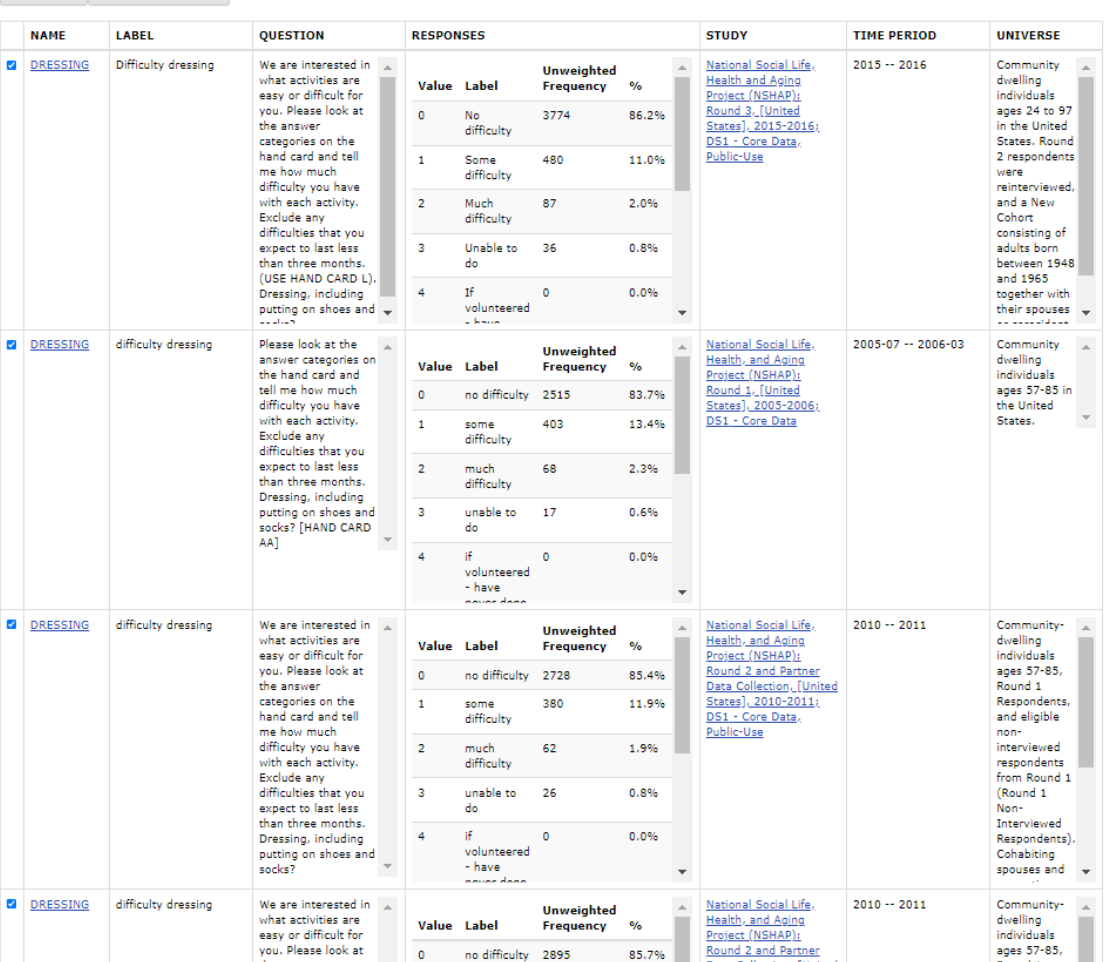

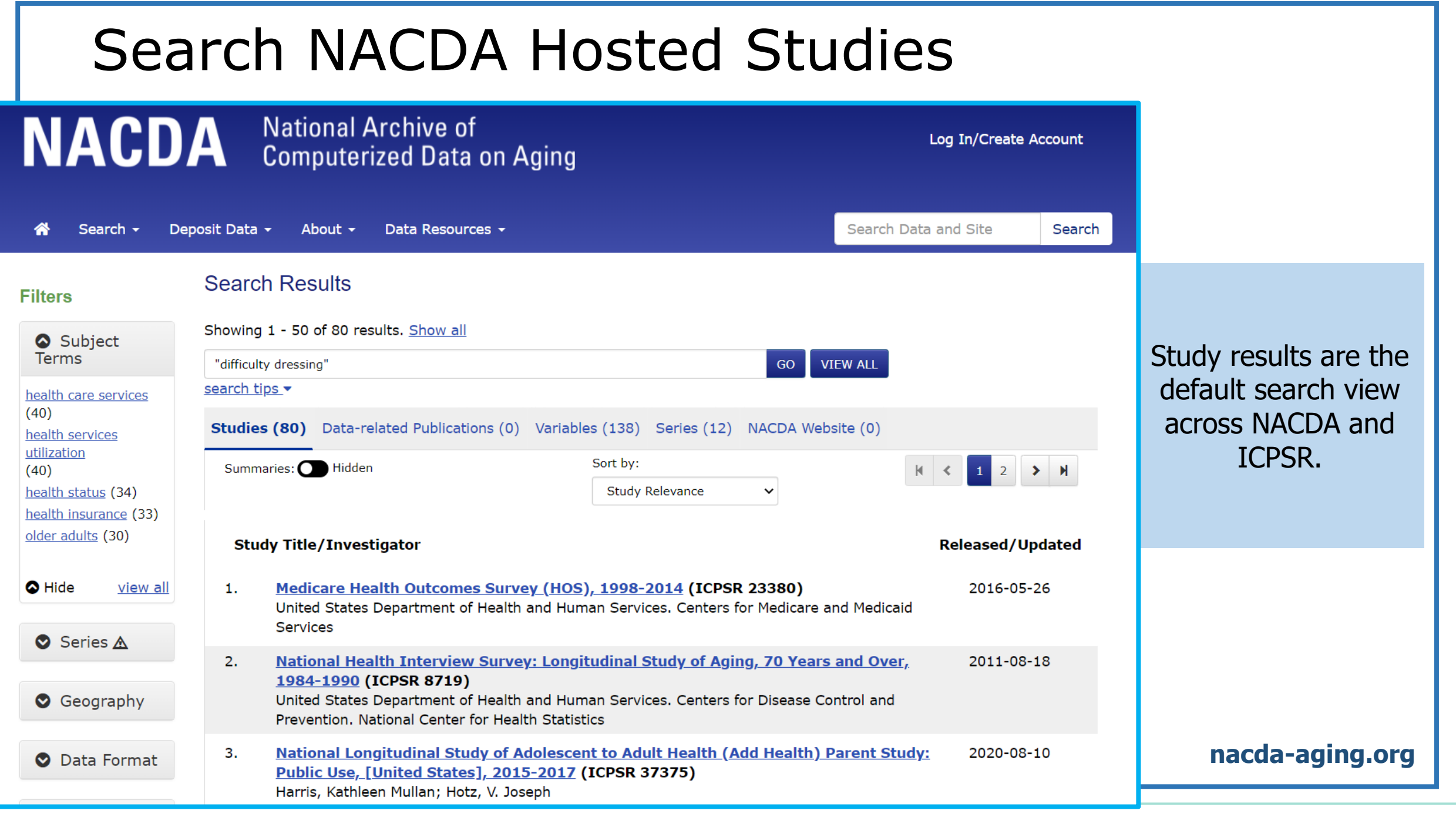

### NACDA Study Pages – Explore and Download**NACDA National Archive of** Log In/Create Account **Computerized Data on Aging** Search Data and Site Search  $\sim$ Deposit Data > About > Data Resources > Search National Social Life, Health, and Aging Project (NSHAP): Round 1, [United States], 2005-2006 (ICPSR 20541) Version Date: Jun 12, 2019 O Cite this study | Share this page

#### **Principal Investigator(s):**  $\Theta$

Linda J. Waite, University of Chicago. Department of Sociology; Edward O. Laumann, University of Chicago. Department of Sociology; Wendy S. Levinson, University of Toronto. Department of Medicine; Stacy Tessler Lindau, University of Chicago. School of Medicine. Departments of Obstetrics and Gynecology/Medicine-Geriatrics; Colm A. O'Muircheartaigh, Irving B. Harris Graduate School of Public Policy **Studies** 

#### Series:

• National Social Life, Health, and Aging Project (NSHAP)

#### https://doi.org/10.3886/ICPSR20541.v9

#### Version V9 (see more versions)

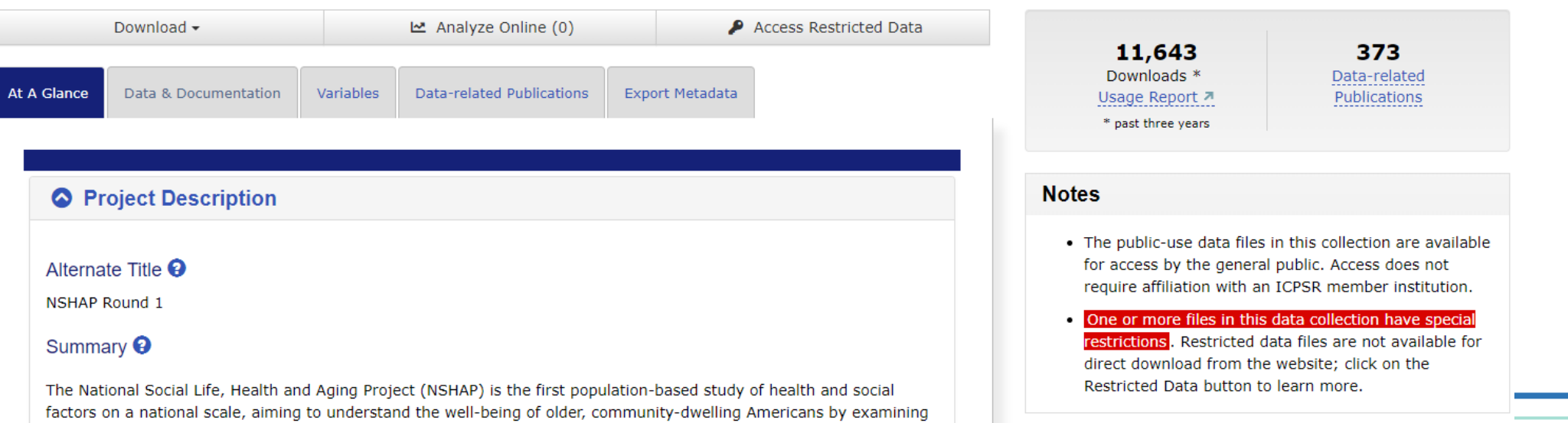

### NACDA Study Pages – Data & Documentation

National Social Life, Health, and Aging Project (NSHAP): Round 1, [United States], 2005-2006 (ICPSR 20541)

### To look at the files that are available, select the "Data & Documentation" tab. Files are listed by dataset.

Stacy Tessler Lindau, University of Chicago. School of Medicine. Departments of Obstetrics and Gynecology/Medicine-Geriatrics; Colm A. O'Muircheartaigh, Irving B. Harris Graduate School of Public Policy Studies

#### Series:

• National Social Life, Health, and Aging Project (NSHAP)

#### https://doi.org/10.3886/ICPSR20541.v9

#### Version V9 (see more versions)

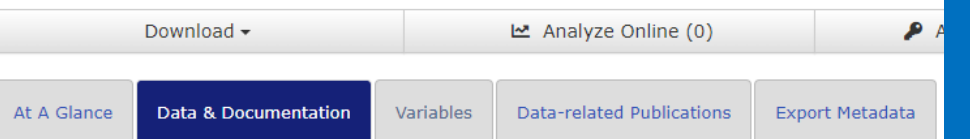

### You can **preview** and **download** documentation before downloading the data.

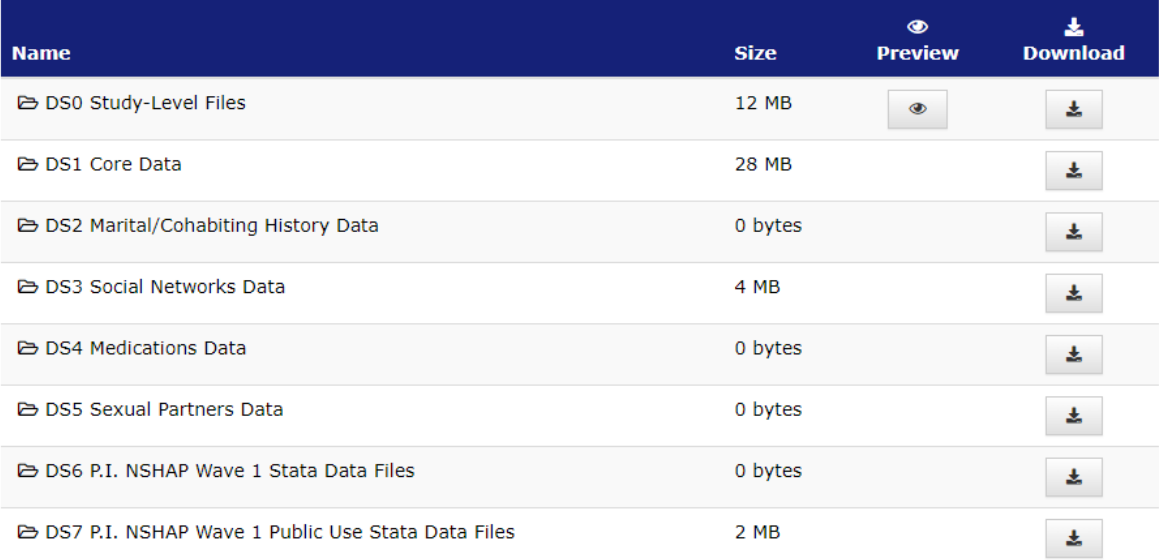

#### **Notes**

- The public-use data files in this collection are available for access by the general public. Access does not require affiliation with an ICPSR member institution.
- **One or more files in this data collection have special** restrictions. Restricted data files are not available for direct download from the website: click on the Restricted Data button to learn more.

#### **Featured**

The NSHAP data are available in the NACDA Colectica Portal where data users can search across the rounds and create custom data and documentation extracts.

In this portal, data users will also find that we have compared NSHAP to NHATS and NSHAP to

### Downloading Data From a NACDA Study Page

#### Series:

• National Social Life, Health, and Aging Project (NSHAP)

#### https://doi.org/10.3886/ICPSR20541.v9

Version V9 (see more versions)

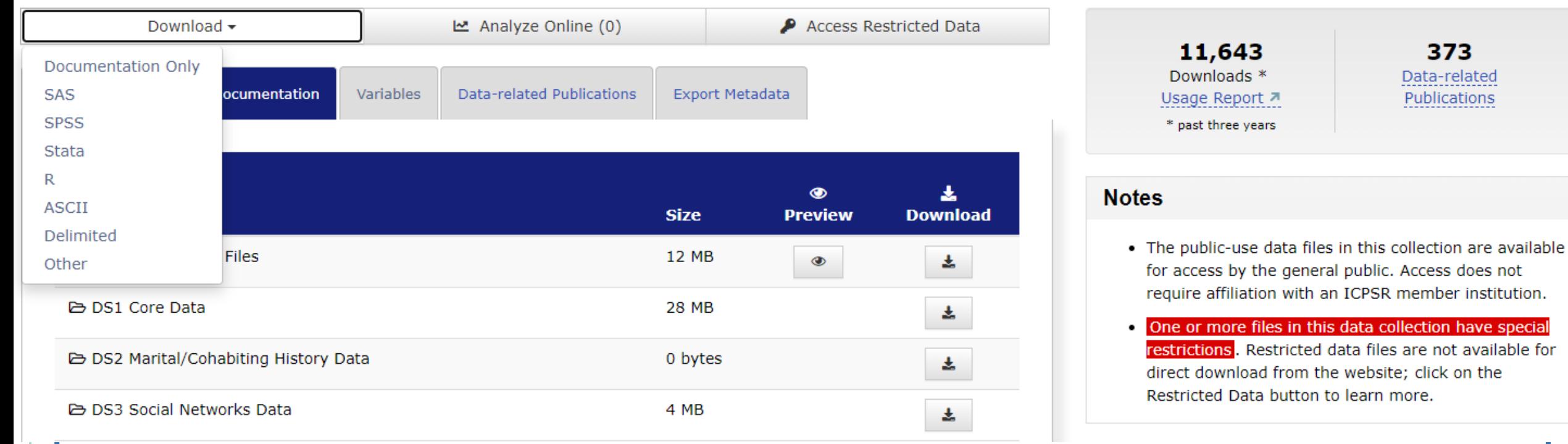

### **nacda-aging.org**

data files are not available for

373 Data-related Publications

# Download Data from the NACDA Site

#### https://doi.org/10.3886/ICPSR20541.v9

Version V9 (see more versions)

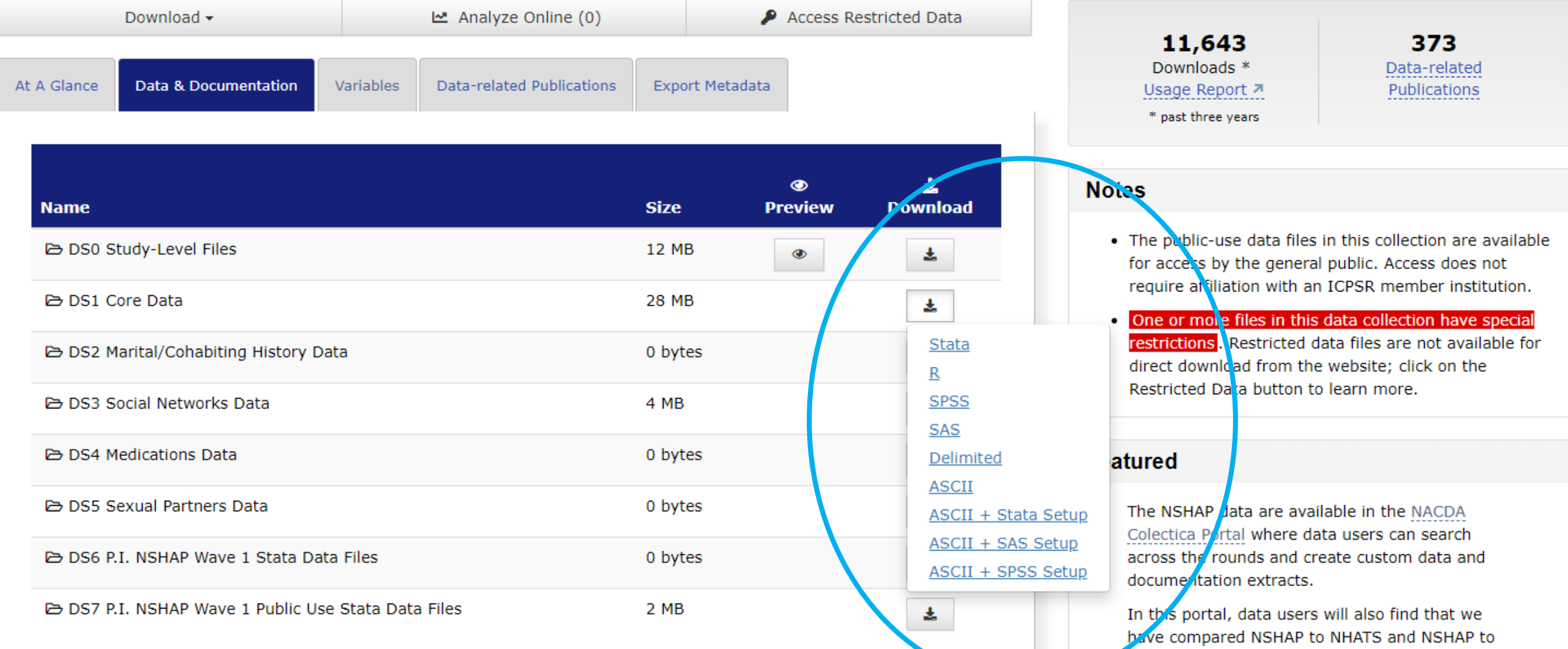

MIDUS to identify comparable variables within أستحققه والمستحيل المتعاشر والفارط والمرابط الماستيقات والمتحدث والمناوب

### Register to Download Data from NACDA and ICPSR

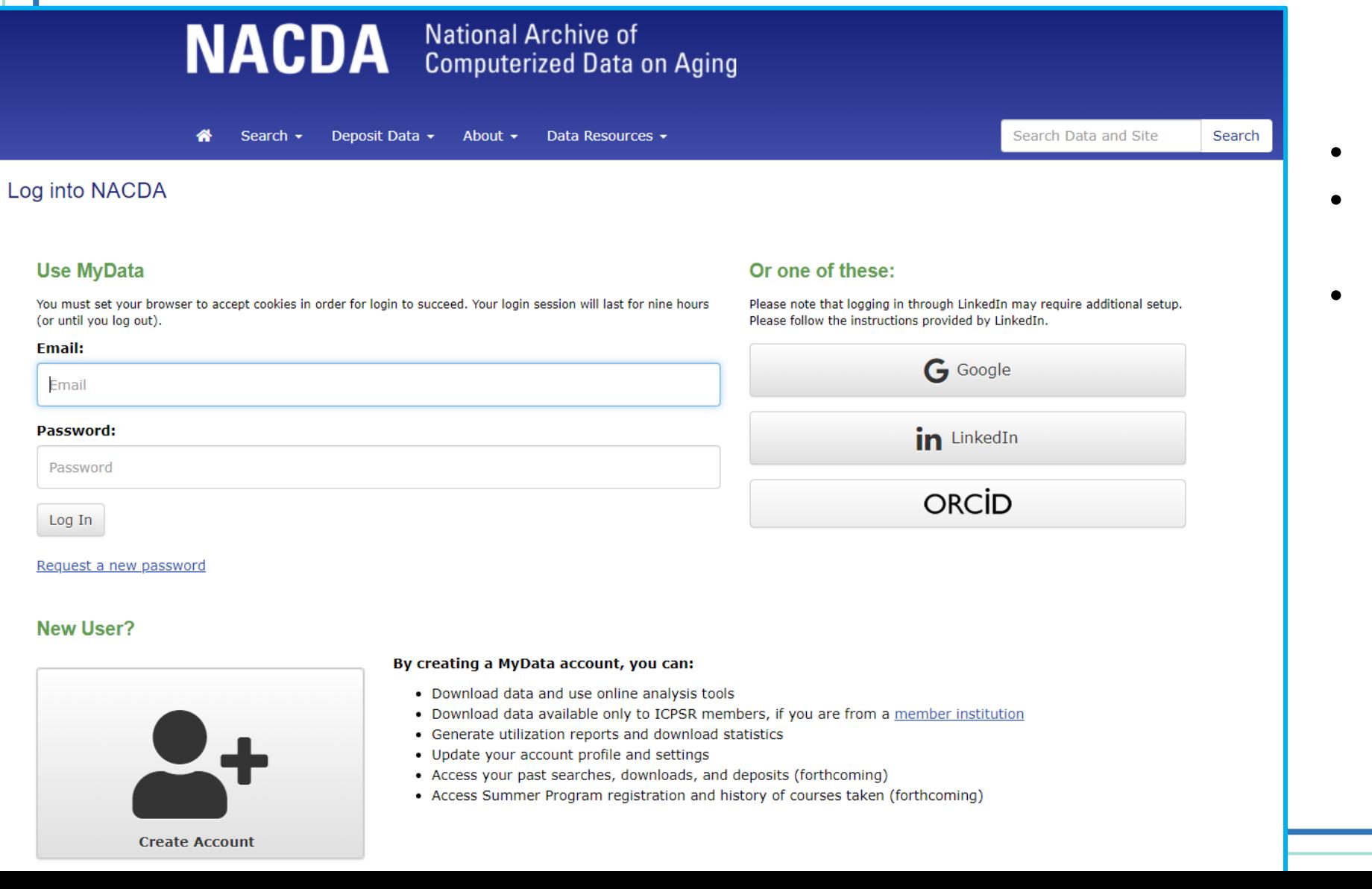

- It's **free**
- Very little info is needed
- We **do not** spam you or sell your data

## Download Data - Steps

- Select the files you want
- Agree to the terms of use
- Make sure you are logged in to your MyData Account
- Check your downloads folder

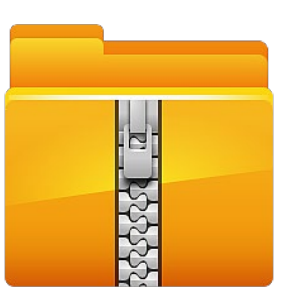

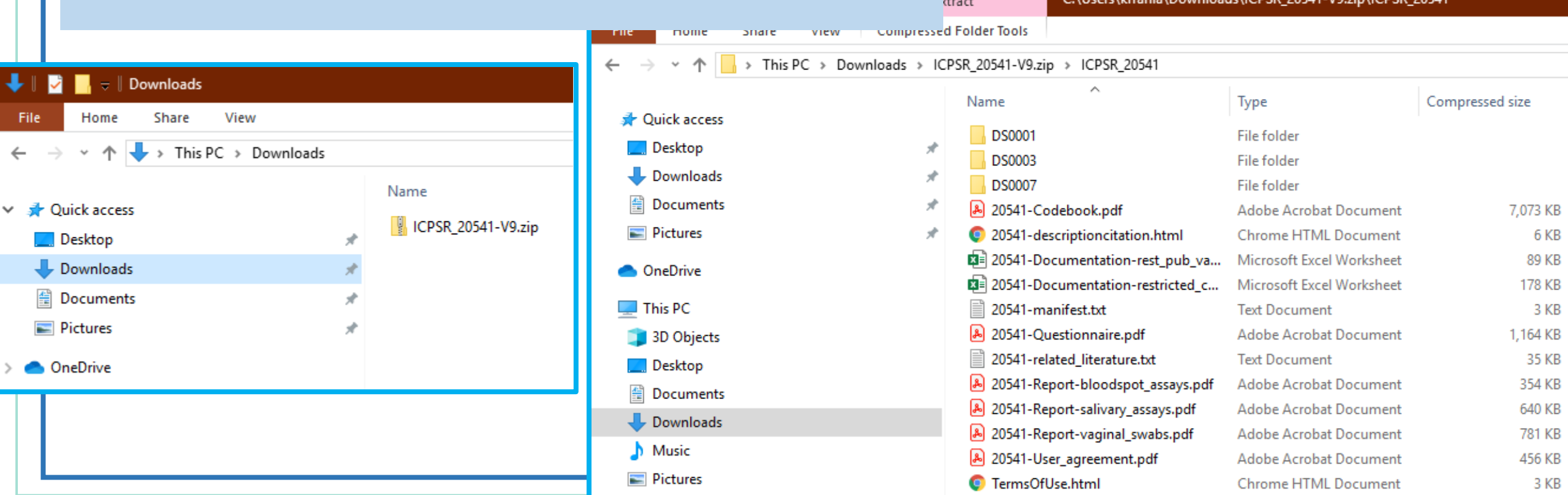

## Check the Related Publications

#### https://doi.org/10.3886/ICPSR20541.v9

Version V9 (see more versions)

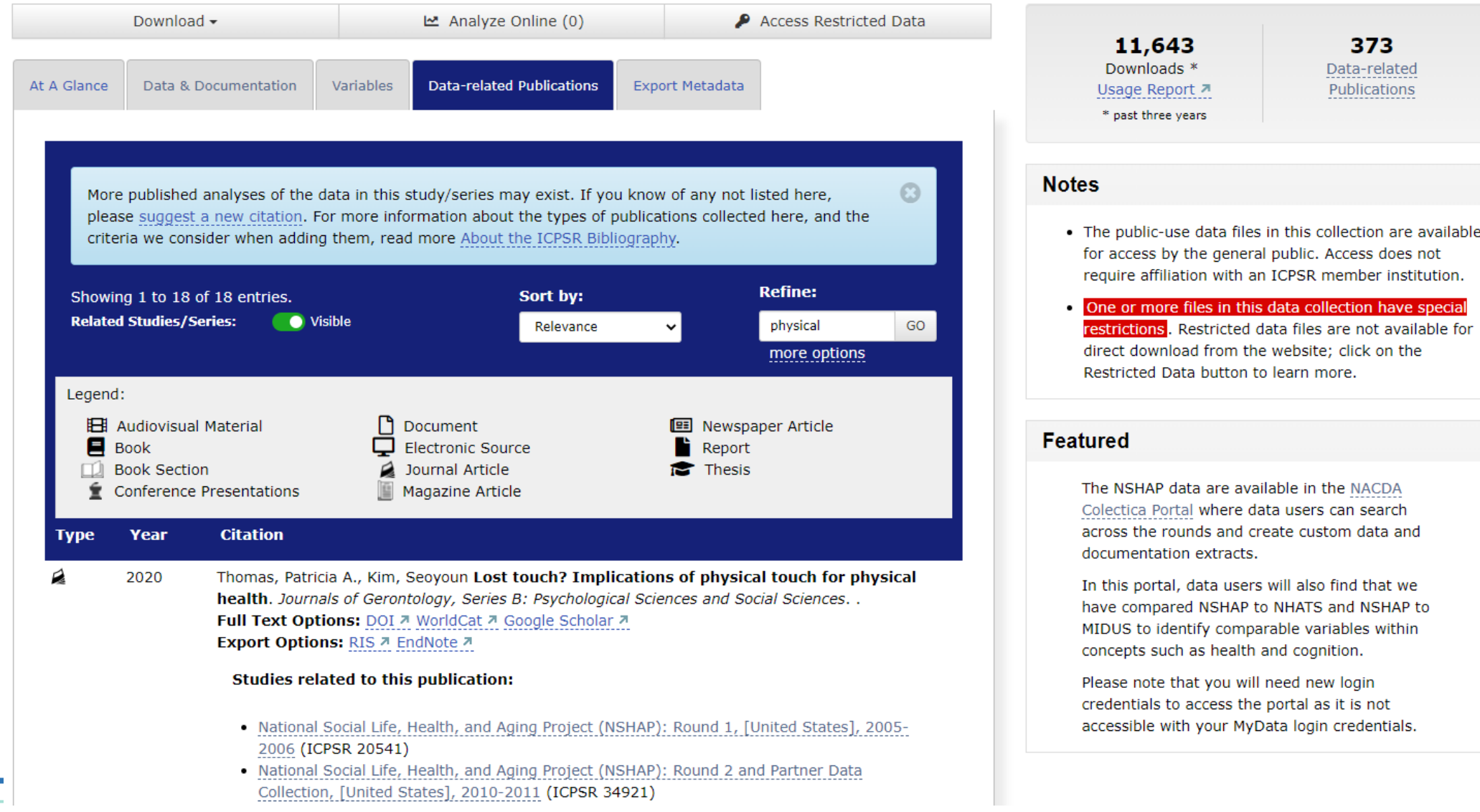

**ng.org** 

## Have You Used NACDA or ICPSR Data? Submit Your Citation to Us

Email us at **[icpsr-nacda@umich.edu](mailto:icpsr-nacda@umich.edu)** or **[use our ICPSR citation submission form](https://www.icpsr.umich.edu/web/pages/ICPSR/citations/submit.html)** that provides the citation directly to our bibliography team. Your publication will be linked to the data you used and become part of our bibliography database!

## How to Share Your Data – "Deposit"

Subscribe to News

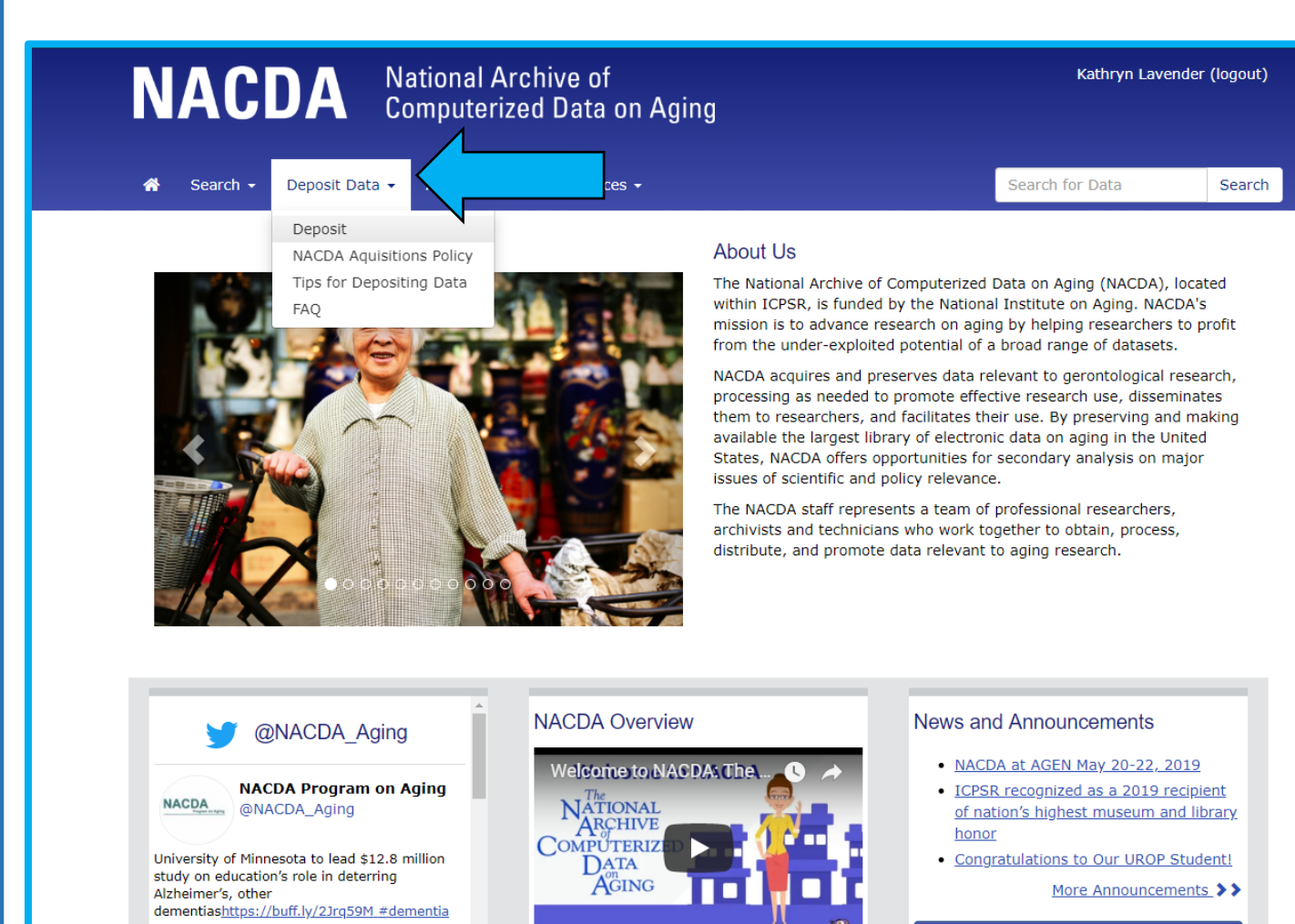

MAY 8

**PERSONAL PROPERTY** 

 $\frac{1}{2}$ 

### **Prepare to provide:**

- Title
- PI
- **Description**
- Data Files
- Codebook
- Questionnaire
- Relevant Syntax
- Methodology Info
- User Guide

Anytime you need help depositing, email us: **icpsr-nacda@umich.edu**

# How to Deposit with NACDA

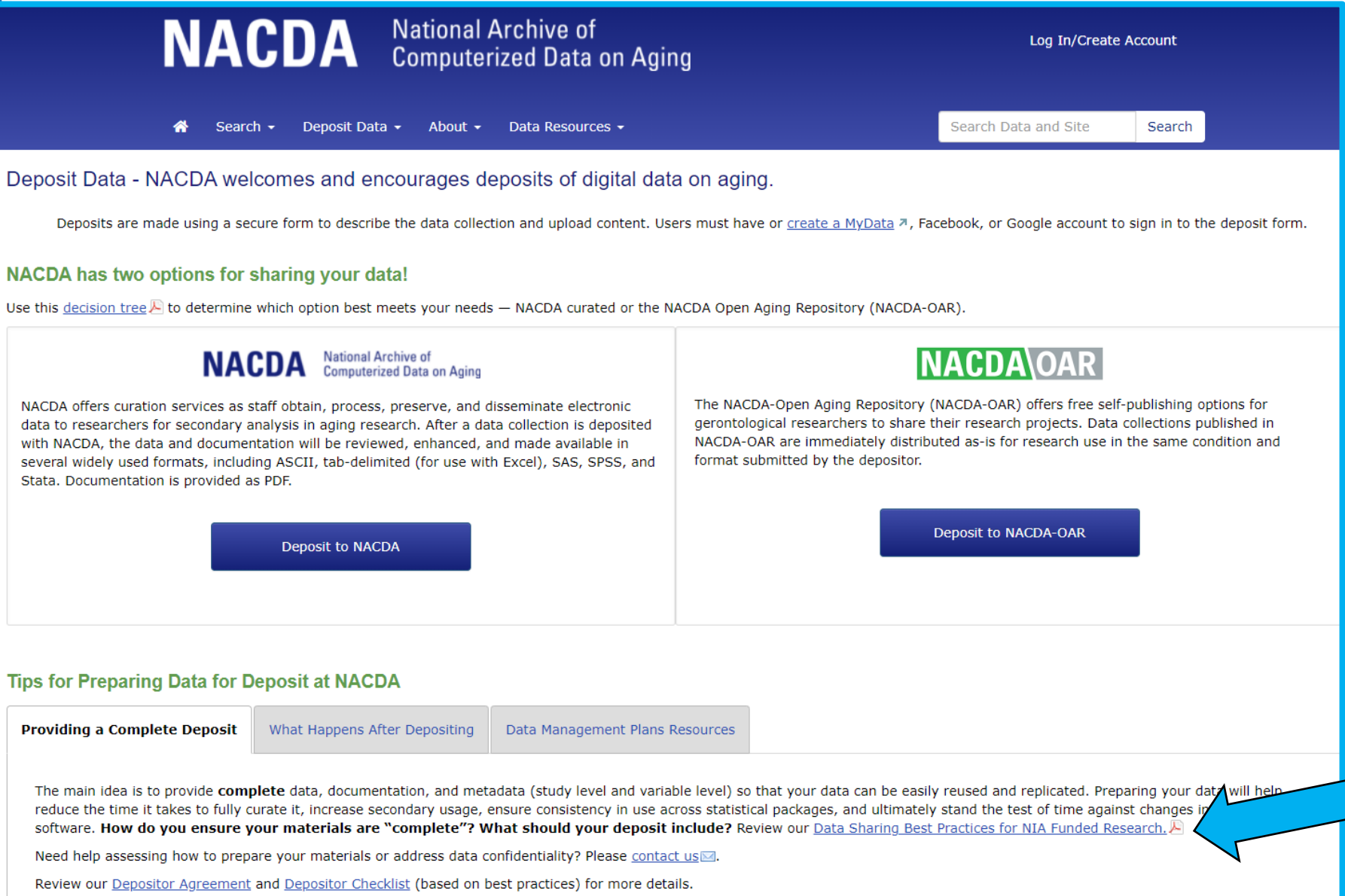

Refer to our "Data Sharing Best Practices"

## NACDA-OAR: Self-Published Data and Code Sharing

### OPENICPSR

**Find Data** 

Share Data

Co

## **NACDA OAR**

**Browse NACDA-OAR Deposits** NACDA-OAR Deposit Instructions

**About the NACDA - Open Aging Repository** 

The NACDA - Open Aging Repository (NACDA-OAR) from the National Archive of Computerized Data on Aging (NACDA) offers free self-publishing options for gerontological researchers to share their research projects. Data collections published in the NACDA-OAR are immediately distributed as-is for immediate research use. NACDA-OAR services are primarily meant to be a resource for NIA-funded projects, although all aging-related data may use the service.

NACDA-OAR self-publications should include all data, annotated program code, command files, and documentation that are needed to replicate research findings. For general instructions for publishing data, see the NACDA-OAR Deposit Instructions. For best practice in preparing data for sharing, please refer to ICPSR's Guide to Social Science Data Preparation and Archiving.

**Start Your Deposit** 

### **NACDA's Role**

NACDA does not alter datasets deposited in NACDA-OAR in any way. Data are distributed in the same condition and format submitted by the depositor.

NACDA-OAR is one of many services provided by the NACDA Program on Aging to archive and promote gerontological research, aging health and a better understanding of the life course. Please contact NACDA at icpsr-nacda@umich.edu with any questions you might have about your data and archiving options.

NACDA staff may review data deposited and published to the NACDA - Open Aging Repository at random. If any issues are found during these random reviews, NACDA will contact depositors to remediate the concerns. In the event any data contain direct identifiers or pose a risk to respondent anonymity, NACDA reserves the right to make the data unavailable.

### **Confidentiality and Copyright**

Researchers publishing data in NACDA-OAR are entirely responsible for ensuring the confidentiality of their research subjects. Self-publishers are also required to affirm that they have the right to publish this material. NACDA-OAR requires written permission for distribution of data, but copyright remains with the author.

# Why Self Publish with NACDA-OAR?

- Great for code sharing and replication data
- You control the content and version control
- Quick availability and DOI
- Discoverable through ICPSR and NACDA site searches
- Track usage of your project

Social-Relationship-Quality-Depression-and-Inflammation-A-Cross-Cultural-Longitudinal-Study **Find Data** 

### Social-Relationship-Quality-Depression-and-Inflammation-A-Cross-Cultural-Longitudinal-Study

Principal Investigator(s): © Benjamin Kaveladze, University of California-Irvine; Allison Diamond Altman, University of California-Berkeley; Meike Niederhausen, VA Portland Health Care System; Oregon Health & Science University-Portland State University School of Public Health; Jennifer M. Loftis, VA Portland Health Care System; Oregon Health & Science University; Alan R. Teo, VA Portland Health Care System; Oregon Health & Science University-Portland State University School of Public Health; Oregon Health & Science University Version: 0 V1

### **INACDA\OAR**

Downloads **national Publications** 

31

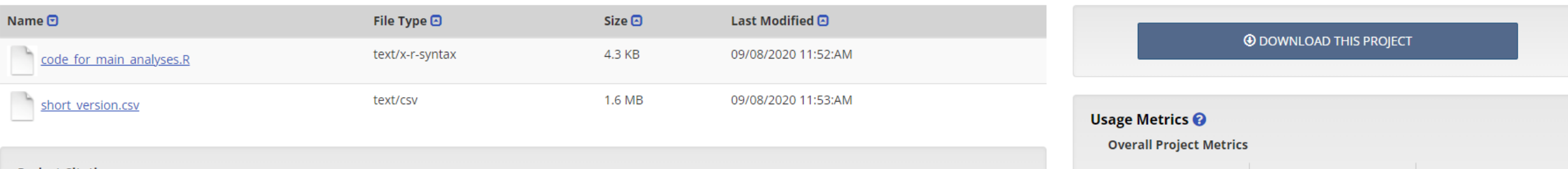

#### **Project Citation:**

Kaveladze, Benjamin, Diamond Altman, Allison, Niederhausen, Meike, Loftis, Jennifer M., and Teo, Alan R. . Social-Relationship-Quality-Depression-and-Inflammation-A-Cross-Cultural-Longitudinal-Study. Ann Arbor, MI: Inter-university Consortium for Political and Social Research [distributor], 2020-09-08. https://doi.org/10.3886/E121261V1

**Download Detailed Metrics** 

395

Views

### Subscribe to Our Newsletter

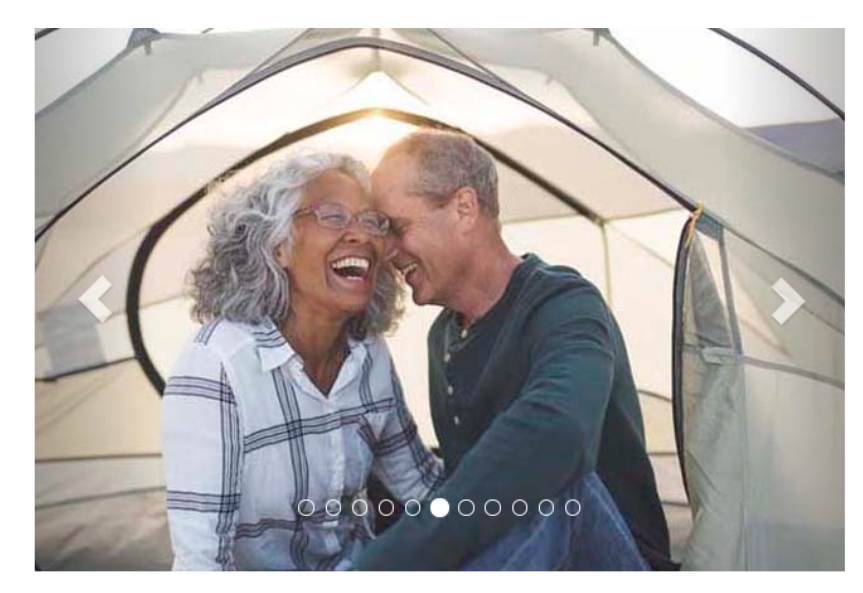

The National Archive of Computerized Data on Aging (NACDA), located within ICPSR, is funded by the National Institute on Aging. NACDA's mission is to advance research on aging by helping researchers to profit from the under-exploited potential of a broad range of datasets.

NACDA acquires and preserves data relevant to gerontological research, processing as needed to promote effective research use, disseminates them to researchers, and facilitates their use. By preserving and making available the largest library of electronic data on aging in the United States, NACDA offers opportunities for secondary analysis on major issues of scientific and policy relevance.

The NACDA staff represents a team of professional researchers, archivists and technicians who work together to obtain, process, distribute, and promote data relevant to aging research.

### **Regularly Includes:**

- Recent releases
- Outreach efforts
- **New Resources**

## @NACDA\_Aging

**NACDA Program on Aging** @NACDA\_Aging

Aging in good health: The inequalities are wideninghttps://buff.ly/2CDdYl2 #Aging #health

**NOV 12** 

**NACDA** 

#### **NACDA Overview**

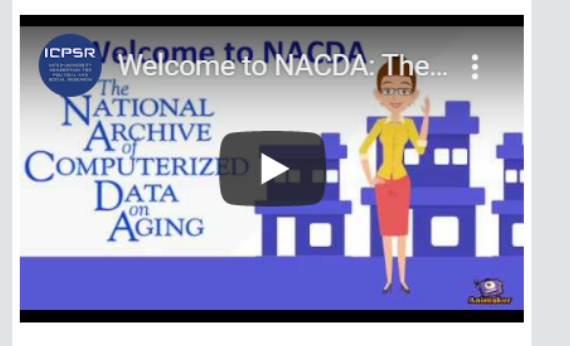

#### **News and Announcements**

- . NIH requests public comment on Draft NIH Policy for Data Management and **Sharing and Supplemental Draft** Guidance
- NACDA Pre Conference Workshop at GSA in 2 weeks
- NACDA Fall Newsletter 2019

More Announcements >>

Subscribe to News

## Podcasts and Researcher Interviews

**NACDA Computerized Data on Aging** 

Search • Deposit Data • About • Data Resources •

备

Podcasts and Researcher Interviews

#### Podcasts

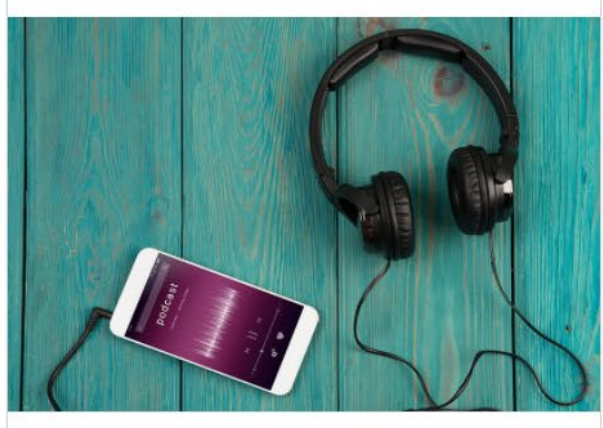

#### **NACDA Podcast 1**

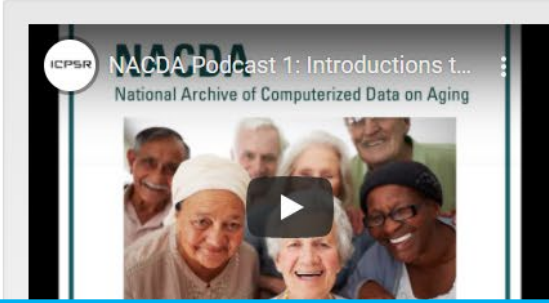

The focus of the NACDA Podcast Series and Researcher Interviews is to connect with the gerontological research community. We will highlight data resources, researchers and principal investigators in order to talk through data concerns as well as learn the stories behind the projects. Have suggestions or questions? Email us at icpsrnacda@umich.edu⊠.

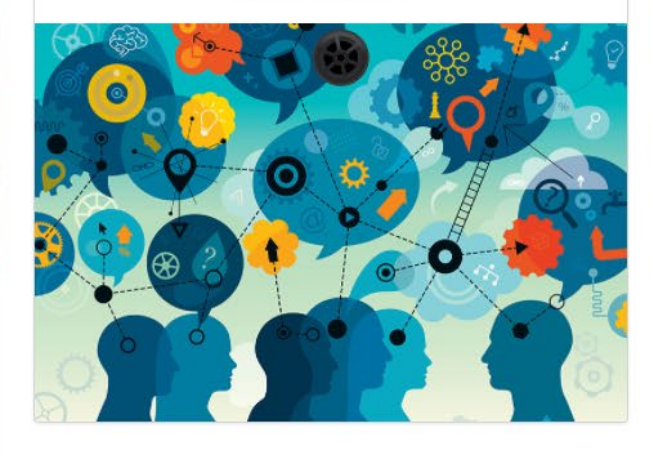

#### **Researcher Interviews**

Search Data and Site

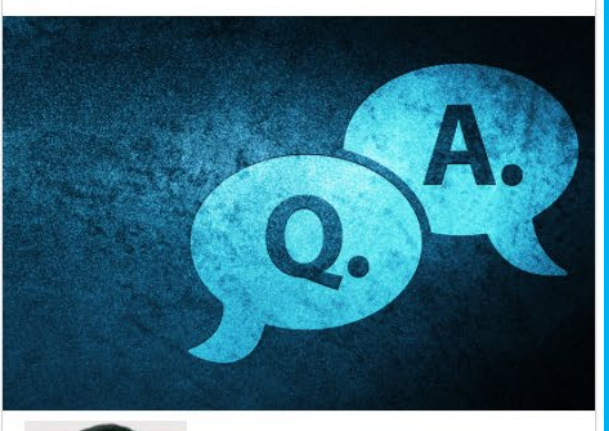

Log In/Create Account

Search

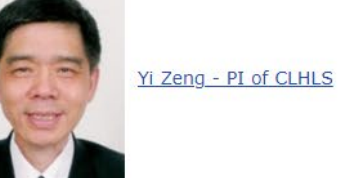

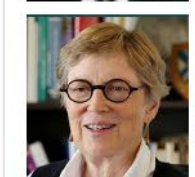

Margaret Gatz - PI of Twins studies: SALZA and NAS-NRC

### Recap

- We are working to make data on aging resources interoperable to further the potential research use
- NACDA represents **FREE** data on aging and resources to the research community
- Check out our Colectica portal for cross-series comparisons and custom data extracts
- Visit nacda-aging.org for whole datasets and data user support
- Make sure to check our related publications to see what's happening with the data
- Contact us if you have used data we host in your publication so we can link it to the study
- Share your data and code with us visit our deposit page for details
- Sign up for our quarterly newsletter to stay in the know

# **Thank You!**

- Website Nacda-aging.org
- Twitter @NACDA\_aging
- Facebook @NACDA.Aging.Program
- Email [icpsr-nacda@umich.edu](mailto:icpsr-nacda@umich.edu)
- [NACDA YouTube Playlist](https://www.youtube.com/playlist?list=PLqC9lrhW1VvYG4NZgSXKV4ZUm1x4tSZIC)
- Find us on [LinkedIn](https://www.linkedin.com/company/nacda-aging)
- Contact User Support at **ICPSR-help@umich.edu**
- OR contact us at NACDA directly by emailing **icpsr-nacda@umich.edu**

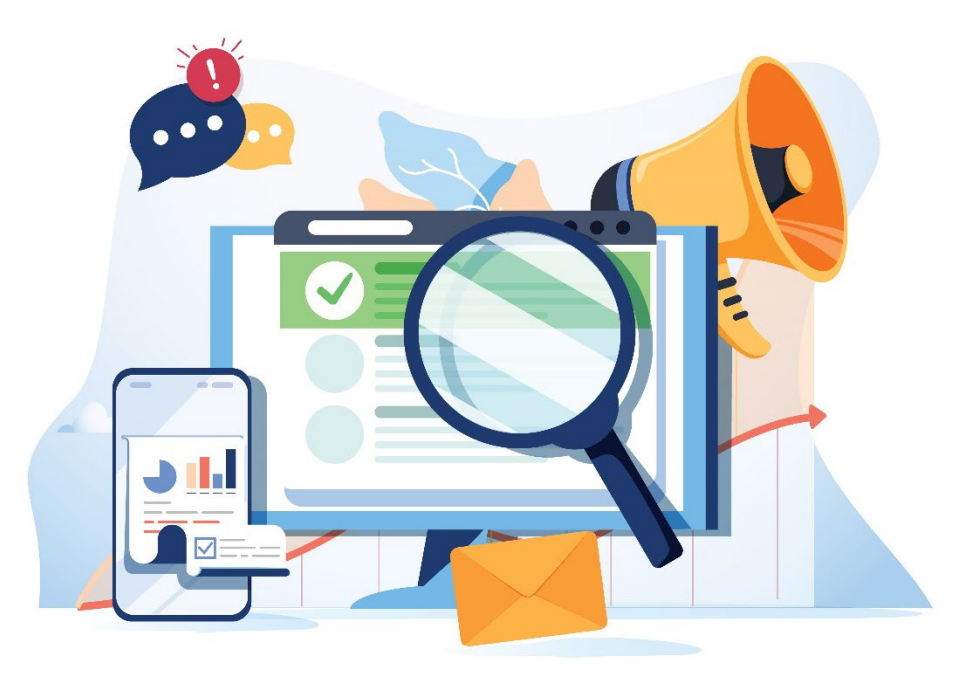